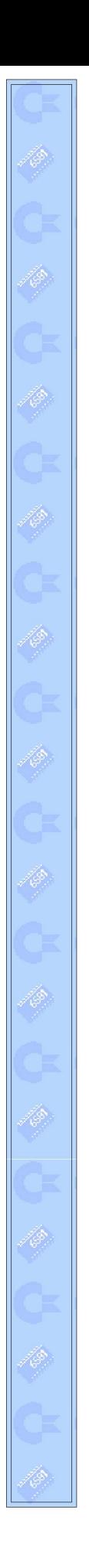

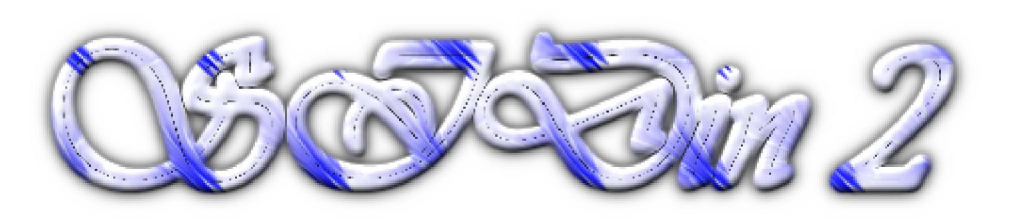

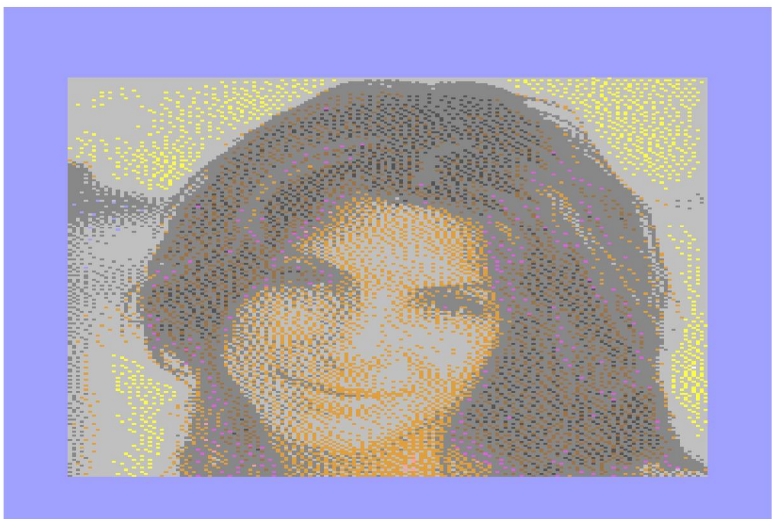

**"Sandra Bullock"**

**Vice snapshot with CCS64 palette**

**Made with the GIMP from a KM photo and converted to C64 160x200 Multicolor Mode Bitmap by Stefano Tognon in 2002**

> **"Here we are again!" ...**

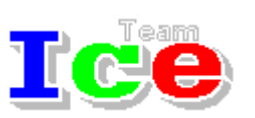

**Free Software Group**

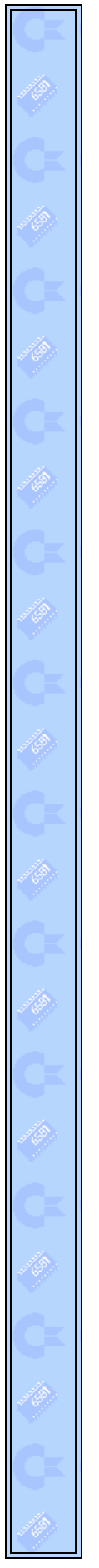

### version 1.00 21 November 2002

# **General Index**

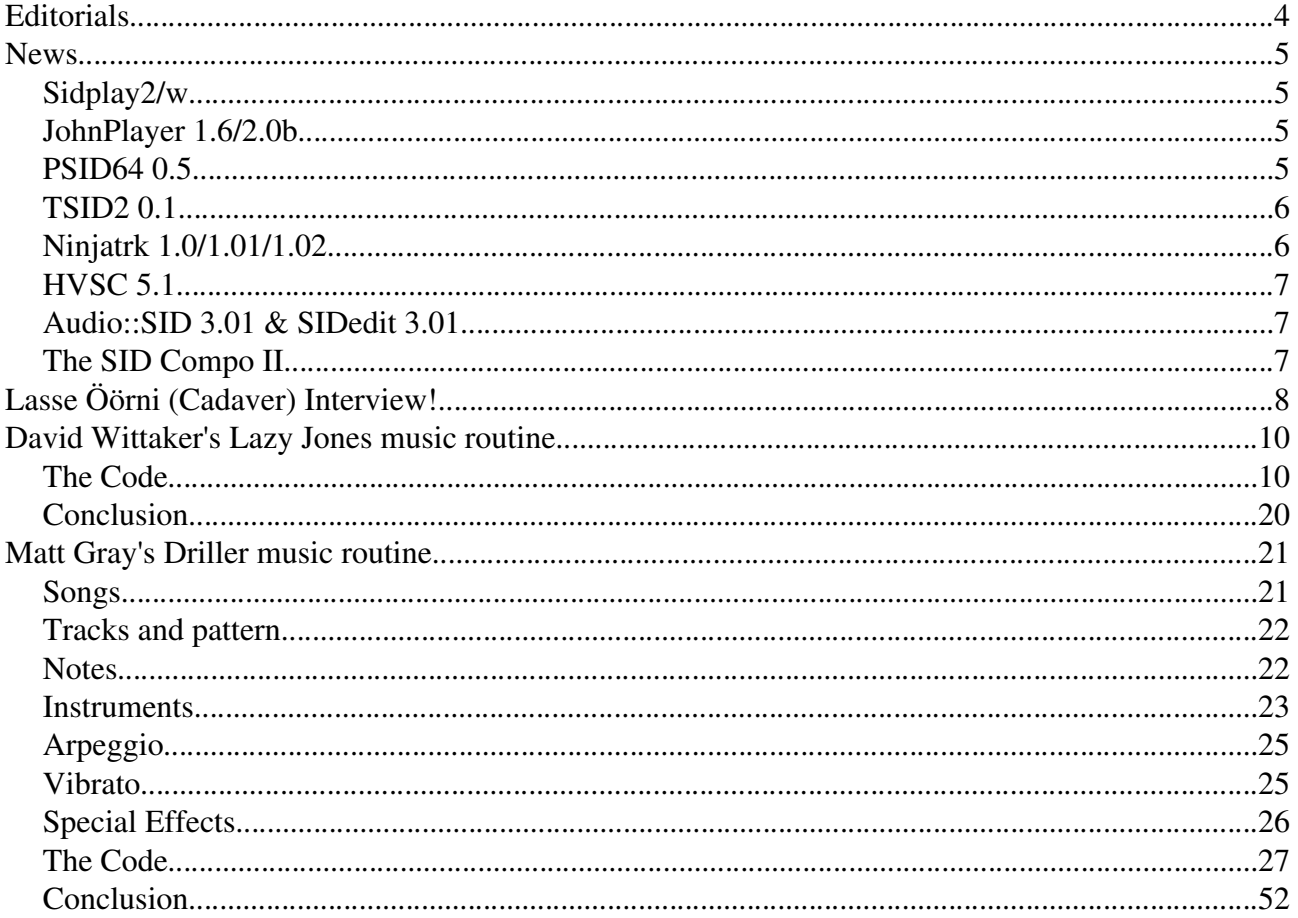

Hi, again.

In this new issue of SIDin I presents two reverse engineering works about two fantastic sid tunes: Lazy Jones and Driller. Even if you probably already know how the two authors made the sound in the tunes, maybe someone could be interesting too.

I hope that David and Matt (Matt! Where are you?) take this work for that is: a big recognition for their fantastic work in the C64 scene!

Remember that the right of the presented code remain to the two authors, so contact them if you want to get a business use of it.

See you at the next issue. Bye

#### News

Some various news of players, programs and competition:

- Sidplay2/w
- JohnPlayer 1.6 and 2 beta
- PSID64 0.5
- $\cdot$  TSID2 0.1
- Ninjatrk 1.0/1.01/1.02
- HVSC 5.1
- $\sim$   $\sim$ Audio::SID 3.01 & SIDedit 3.01
- The Sid Compo II

### Sidplay2/w

Released on 20 Oct 2002 this new version of the Windows sid player supports the new RSID file format. RSID is just a PSID (with the new PSIDv2NG extension) that require a real C64 environment to run (Real SID). As a real C64 rip can crash old sid player, changing the PSID header in RSID allow that player to not find the sid as valid and so it did not crash.

Download from: http://www.student.nada.kth.se/~d93-alo/c64/spw

## **JohnPlayer 1.6/2.0b**

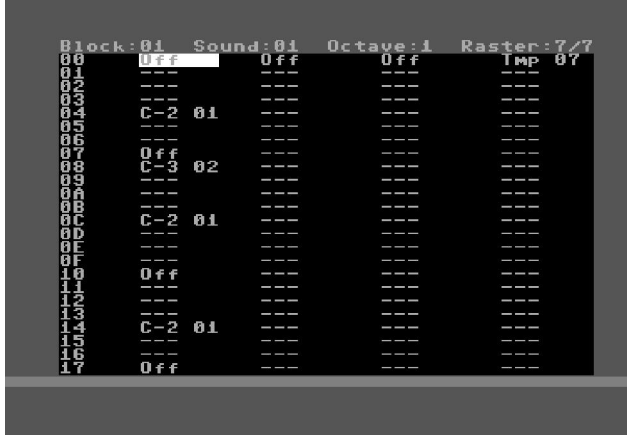

The music player editor of Aleksi Eeben is at version 1.6. This player uses only 7 rasterline, so it is very indicate for demo that need to use few rasterlines for the music.

It is also available a 2.0 beta version that has some advantage in the steps of sound table and sequencer, but now use 8 rasterlines.

Download the player from: http://www.student.oulu.fi/~aeeben/

### **PSID64 0.5**

Released at 7 Nov 2002 this new version of the program that generate a C64 executable program from a sid file now support the RSID files.

You can now listen to the real C64 rips on your C64 :-)

Download from http://sf.net/projects/psid64

### TSID2 0.1

After some very long delay, finally a preliminary version of TSID2 (Time Sid Manager next generation) library is available on Linux system. The library store you listening statistic about sid tunes from a patched sid player, so you can look for your best sids.

It is totally based onto MD5 fingerprinter, so it can manages even reordered collection of sid tunes. You can use a patched xsidplay-1.6.5pre18 version that shows all the features of the new library.

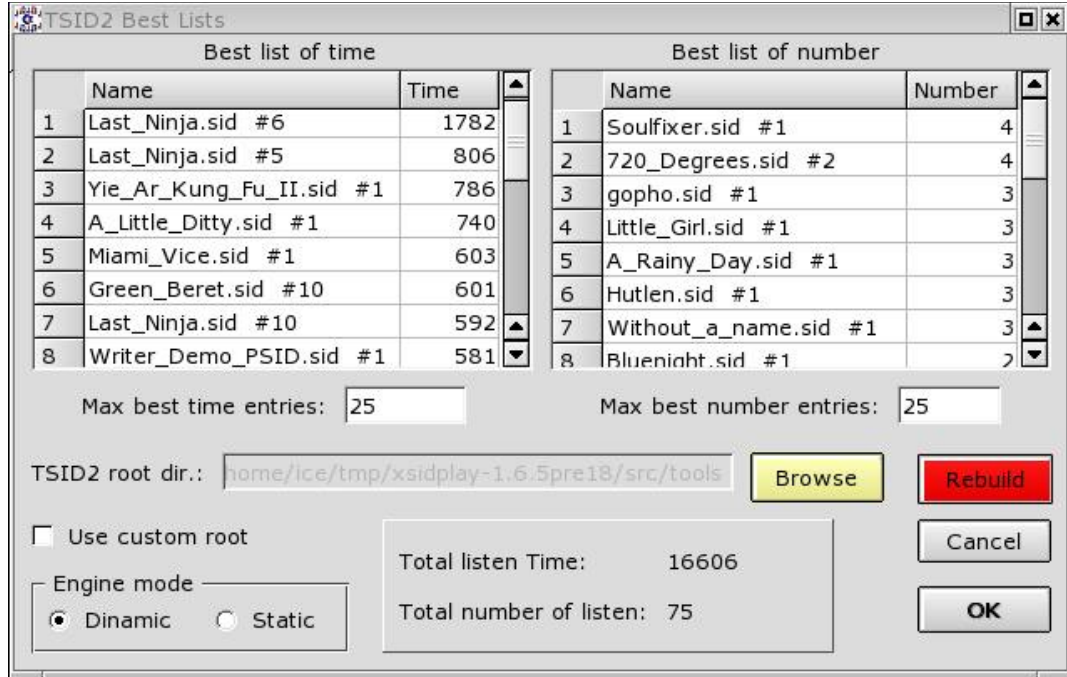

Download all the stuff from http://sf.net/projects/tsid

# 20.Ninjatrk 1.0/1.01/1

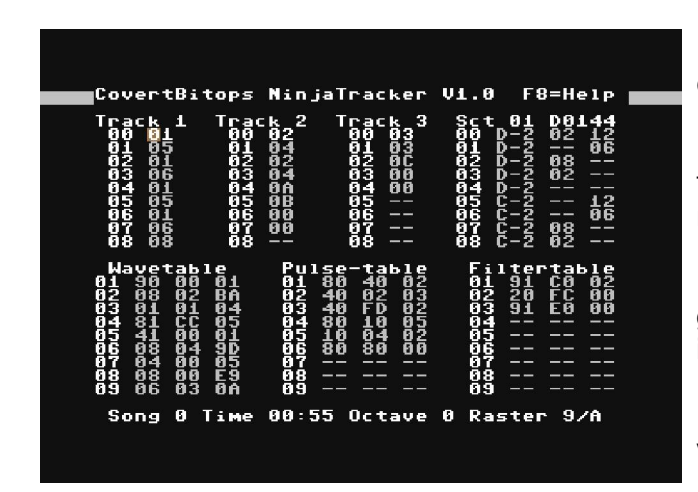

Released on 1 Nov 2002 this is a new tracker by Lasse Öörni (Cadaver).

This tracker use only 10 rasterline and is optimized even for use very little quantity of memory.

It is a player that can be used for demo programs where memory and rasterlines are limited.

Version 1.01 was released 2 weeks later and version 1.02 some days after.

The last version has only 8 rasterlines even during badlines, so it is now more interesting.

Download from: http://covertbitops.c64.org/tools/ninjatrk.zip

### **HVSC 5.1**

Released on 26/10/2002 the upgrade 33 of HVSC contains the real rip (RSID). After this update, the collection should contain 19,203 SID files! This update contains:

504 new SIDs

```
 49 fixed/better rips
```

```
 90 fixes of PlaySID/Sidplay1 specific SIDs
```
7 repeats/bad rips eliminated

```
 317 SID credit fixes
```
Download the collection/upgrade from: http://www.hvsc.c64.org

# Audio::SID 3.01 & SIDedit 3.01

The LaLa perl module for managing sid file (Audio::SID) and the graphical program SIDedit is now at version 3.01.

SIDedit is a Perl/Tk GUI application that allows to read, write and edit binary SID files: the definitive utility for a SID ripper!

This version has some bug fixes and the support of RSID file format.

Download from the Lala site: http://lala.c64.org

## jk here i startin de startin de startin de startin de startin de startin de startin de startin de startin de s

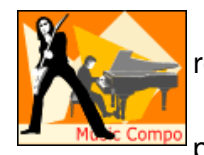

The c64.sk Music Competition, from 8 October to 4 November 2002 has reached 30 entries from 13 counties and some other bonus tunes!

This year the competition was open to all the kind of music players, while the previous (Goattrk compo) was open only to Goattrk player.

#### Here the final classification:

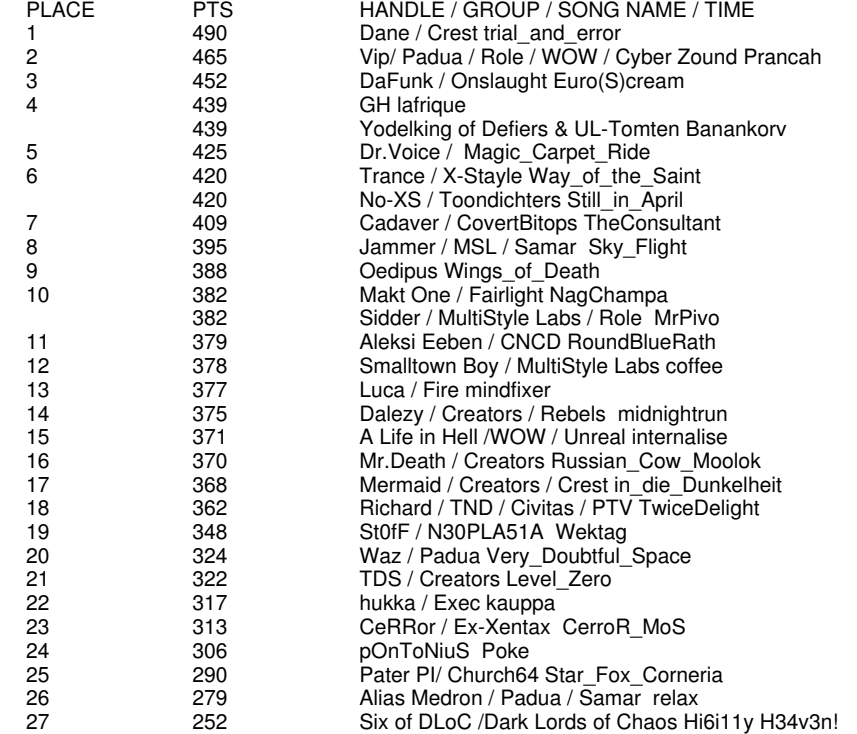

See the even at: http://www.c64.sk/index.php?content=article.php&articleid=57&id=832

Lasse Öörni (Cadaver) Interview! by Stefano Tognon

In this second issue, I present this interview with Lasse that occurs with some emails in November of this year. I like the Cadever's works: fantastic games with a wonderful atmosphere like in MW series (e.g. I like the rain, or the day/night effect you can found in them) and a series of crossdevelop tools and music players.

#### *Hello, Lasse, Before starting say something about your real life: where do you live, what do you do...*

I live near Oulu, Finland, and study physics/math/chemistry/computer science in the Oulu university (I aim to be a teacher)

#### *Well, you are probably know to the most by having created many bigs games for the C64: Escape From New York, BOFH:Servers Under Siege, Metal Warrior: you had wrote anything from engines, graphics, musics. Maybe you are one of the last full coder around that use however the modern technology (crossdevelop)?*

This is an interesting question, because I started "serious" or C64 coding and crossdeveloping quite late, in 1998, after a break of several years;

before that I never got anything noteworthy done on the C64. So I guess that makes me quite a newcomer. :)

But there are several coders using crossdevelopment, and more are picking it up, and big demos & games are being created, so perhaps I wouldn't like to say "one of the last".

#### *How about your players? You had created Music driver, SadoTracker, Goattrk and Ninjatrk. Why you had write so many players?*

I've been steadily improving as a coder, so each time, when starting a new game project, I also wanted to rewrite the playroutine for memory or speed (rastertime) gain. Sometimes, I even wrote editors :)

I thought Goattracker would be the ultimate for my personal use, because it was fast & easy to compose on, but finally I had to realize that music made with it takes too much memory (because of the patterns, they're like in Amiga/PC tracker programs). So I started the quest for the extremely optimized playroutine/musicdata combination (Ninjatracker) :)

#### *Speaking about music: what we must expect from you now? Another player? Other features to one of your player (e.g. something had asked for digi-sample support in your player)?*

I have no experience of sample coding (although I guess it's not too hard), so it's unlikely they'd be featured in my editor(s). Also, Goattracker has kind of reached the peak in ease-of-use vs. features (it is missing step-programming for sounds, that would add versatility at the cost of easiness), and Ninjatracker in speed & size, so at least now I can't see the need/possibility for another player.

So, you can hope/expect that I make good music for MW4 :)

(there are also other non-C64 related guys making music for it, I'll then arrange it for C64 as necessary -- same system as with MW3)

#### *Now some quick final (standard) questions:*

#### *Real machine vs emulator: what do you think of?*

Real machine is better for gaming sessions, that's for sure. :) And a real SID is very much preferable for composing. But emulators are very powerful tools in testing your programs.

#### *What is the worst sid that you compose and the better one?*

Worst is probably the music from Advanced Action Movie Simulator, it was done that way on purpose (crapgame-compo)

About best I don't know, MW2 has some nice melodies in a couple of tunes.

#### *Who are your best sid authors?*

Quite the usual; Rob Hubbard, Martin Galway, Matt Gray, Jonathan Dunn (this guy composed the ultimate war-feeling/heroic SIDs), Reyn Ouwehand

#### *What are the best sids ever in your opinion?*

Hubbard's Sanxion loader, and the various Ocean Loaders evoke the most feeling in me :) Platoon, Last Ninja 2 & Last Ninja 3 soundtracks contain also nothing but brilliant tunes to me. Usually, it's not the technicality that I care most of, but rather the melodies and the atmosphere.

#### *Finally, many thanks for the time you give for this interview, and now you can say any things you want for concluding this interview :)*

Ok, this goes for any C64 gamedevelopers. Beware of 2 things that will get your project cancelled, by mysterious hand of fate:

1) planning to do a Zelda project with bitmap scrolling

2) trying to do another Turrican for C64 :)

Webography:

Covert BitOps site: http://covertbitops.c64.org/

Lasse Öörni homepage http://www.student.oulu.fi/~loorni/

#### David Wittaker's Lazy Jones music routine by Stefano Tognon <ice00@libero.it>

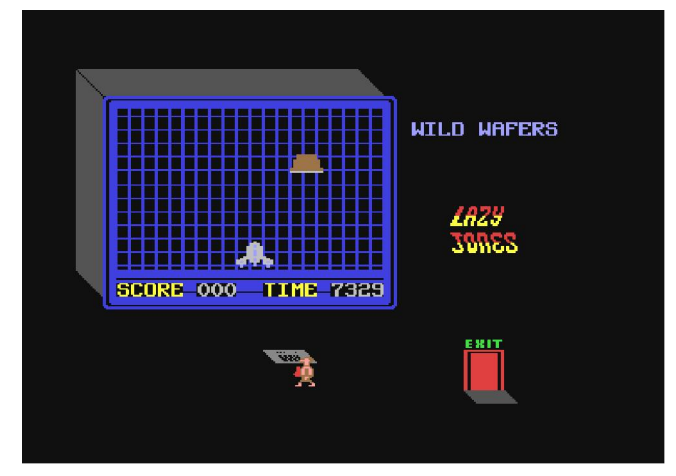

What to say about this game? Fantastic.

It was simple but very original and with a music that I think all who play it did not forget. Now I simply show you how David made this music. You probably will be surprise to see a so simple engine gives this magic music: maybe it is all David talent!

First of all: the reverse engineering work is based onto the Sid rip present in HVSC. How you see it is not complete with the sound SX: however it is just what we need.

If you look at the code you can see that the engine is very simple:

- The 20 music peaces are with the same length (the first is a case we see after): 80h bytes of data.
- Each peaces of music contains the low/high frequency to set in the sid registers for the 2 voices used (so 4 bytes).
- There's not a note duration: each notes have the same length.
- There' snot special SID effect: all the notes use the same setting: Attack/Decay of 66h and 21h wave form.
- As the Decay/Released is not set (so 0), there' sa simple 20h to 21h setting in the wave form when the note changes.
- Tune 1 is an exception: it is the running of tune 10 and 11 in sequences.

So from where comes the beautiful sound? I think from the music notes themselves!

Maybe David had used some frequencies that give a better result using a little less or high values from the expected. However this require me many times for investigated; so look at the code and judge from yourself.

#### The Code

This code is a reverse engineering works, so contact the copyright owner author for making any business use of it.

I have also noted that the game was ripped from a cracked version of the game, as it contains a faulty track (not used in the rip, but present). You can see this track at the end of the listing at the *wrong* label, and you can listen to it if you change the source and you active it again.

 processor 6502 org 1921 .byte "PSID" word \$0200 ; version 2<br>word \$7C00 : data offs ; data offset .byte #>init .byte #<init .byte #>init .byte #<init .byte #>IRQ .byte #<IRQ .word \$1500 ; 21 song<br>word \$0100 ; default ; default song

```
 .word $FFFF
  .word $FFFF
  .byte "lazy Jones",0,0,0,0,0,0,0,0,0,0,0,0,0,0,0,0,0,0,0,0,0,0
 .byte "David Whittaker",0,0,0,0,0,0,0,0,0,0,0,0,0,0,0,0,0
 .byte "1984 Terminal Software",0,0,0,0,0,0,0,0,0,0
  .word $0000
  .word $0000
  .word $0000
MUSIC = $03E0 ; 1=play music
INDEX = $03E1 ; index to freq. pattern
DELAY = $03E3 ; delay (speed of tune)
PATTL = $03E4 \therefore low pointer of pattern<br>PATTH = $03E5 \therefore high pointer of patter
                                     ; high pointer of pattern
init:
         cmp #$00<br>beq firs
                 first
           tax
           lda #$80
          sta COMP+1<br>lda tableI
          lda tableLo, x<br>sta LOP+1
           sta LOP+1
          lda tableHi,x<br>sta HIP+1
                HIP+1 jmp initEngine
first:
          lda #$00<br>sta COMP
          sta COMP+1<br>lda #<Tune
          lda #<Tune1<br>sta LOP+1
                LOP+1 lda #>Tune1
           sta HIP+1
           jmp initEngine
tableLo:
    .byte <Tune1, <Tune2, <Tune3, <Tune4
 .byte <Tune5, <Tune6, <Tune7, <Tune8
 .byte <Tune9, <Tune10, <Tune11, <Tune12
 .byte <Tune13, <Tune14, <Tune15, <Tune16
 .byte <Tune17, <Tune18, <Tune19, <Tune20
    .byte <Tune21
tableHi:
    .byte >Tune1, >Tune2, >Tune3, >Tune4
 .byte >Tune5, >Tune6, >Tune7, >Tune8
 .byte >Tune9, >Tune10, >Tune11, >Tune12
 .byte >Tune13, >Tune14, >Tune15, >Tune16
 .byte >Tune17, >Tune18, >Tune19, >Tune20
    .byte >Tune21
IRQ:
          lda MUSIC ; read music flag<br>beq exit ; 0=not play
beq exit \begin{array}{ccc} i & 0 = \text{not play} \\ i & \text{decl} \\ j & \text{decl} \end{array} bne exit
          lda #$0C<br>sta DELAY
          sta DELAY ; init the delay (speed) of tune<br>ldy #$00
          ldy #$00<br>lda ($B4), y
           lda ($B4),y ; read low frequency
 beq skip1 ; zero?
 sta $D400 ; Voice 1: Frequency control (lo byte)
           iny
 lda ($B4),Y ; read high freqeuncy
 sta $D401 ; Voice 1: Frequency control (hi byte)
          lda #$20<br>sta $D404
                                                ; Voice 1: Control registers
           lda #$21
                                                 ; Voice 1: Control registers
skip1:
           lda $B4
           clc
                 #$02<br>$B4
          sta $B4<br>lda $B5
          lda $B5<br>adc #$00
          adc #$0<br>sta $B5
          sta<br>1dy
          ldy #$00<br>lda ($B4),Y
          lda ($B4), Y ; read low frequency<br>beg skip2 ; zero?
           beq skip2 ; zero?
                                                 ; Voice 2: Frequency control (lo byte)
          iny<br>lda
 lda ($B4),Y ; read high freqeuncy
 sta $D408 ; Voice 2: Frequency control (hi byte)
          lda #$20<br>sta $D40B
          sta $D40B ; Voice 2: Control registers<br>lda #$21
          lda #$21<br>sta $D40B
                                                 ; Voice 2: Control registers
                                                                                      Tables with pointers
                                                                                      to the tunes patterns
```

```
11
```
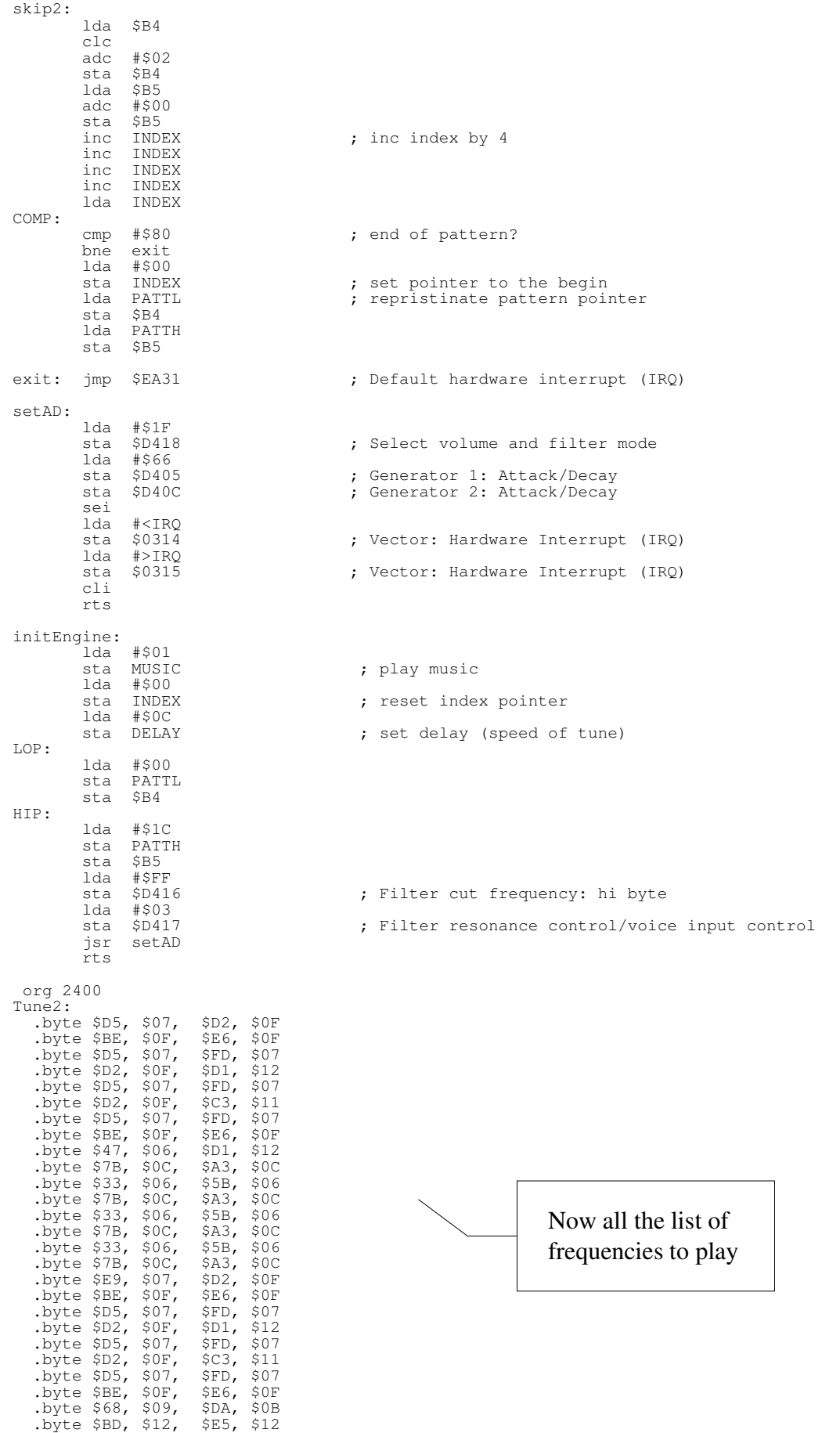

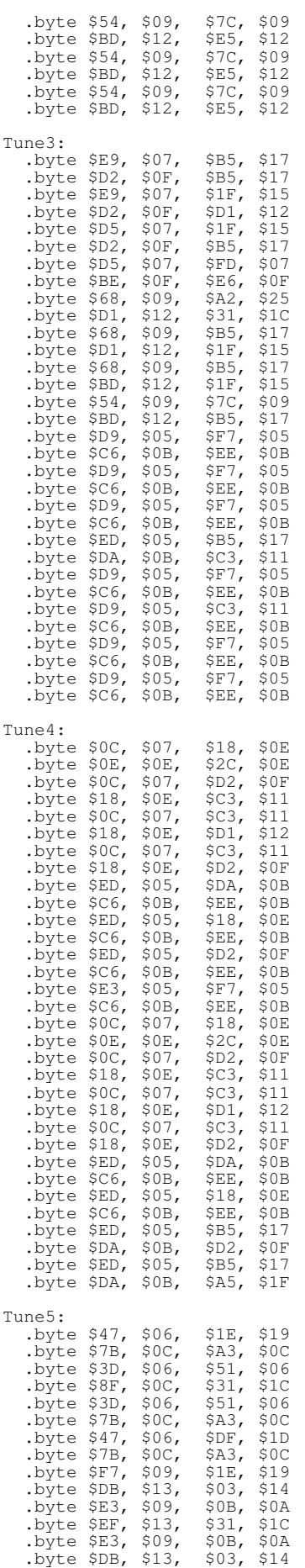

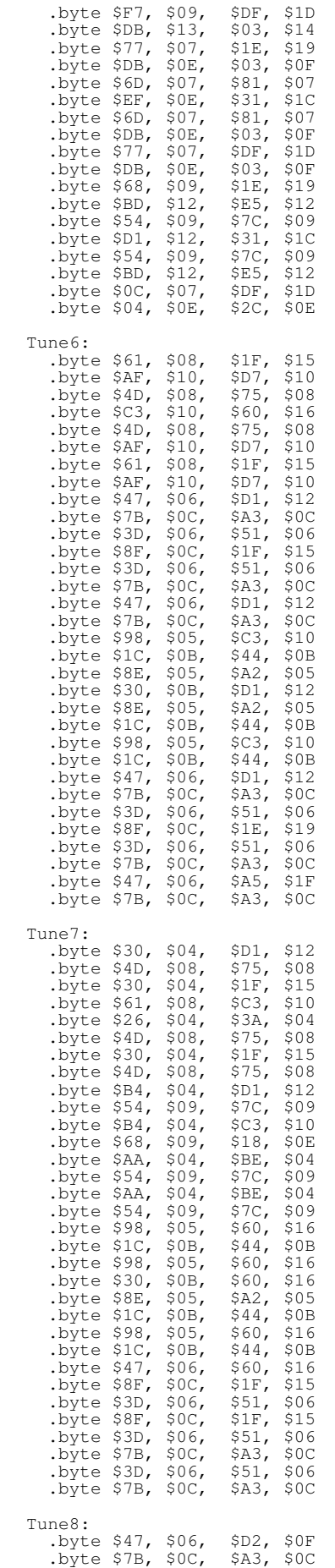

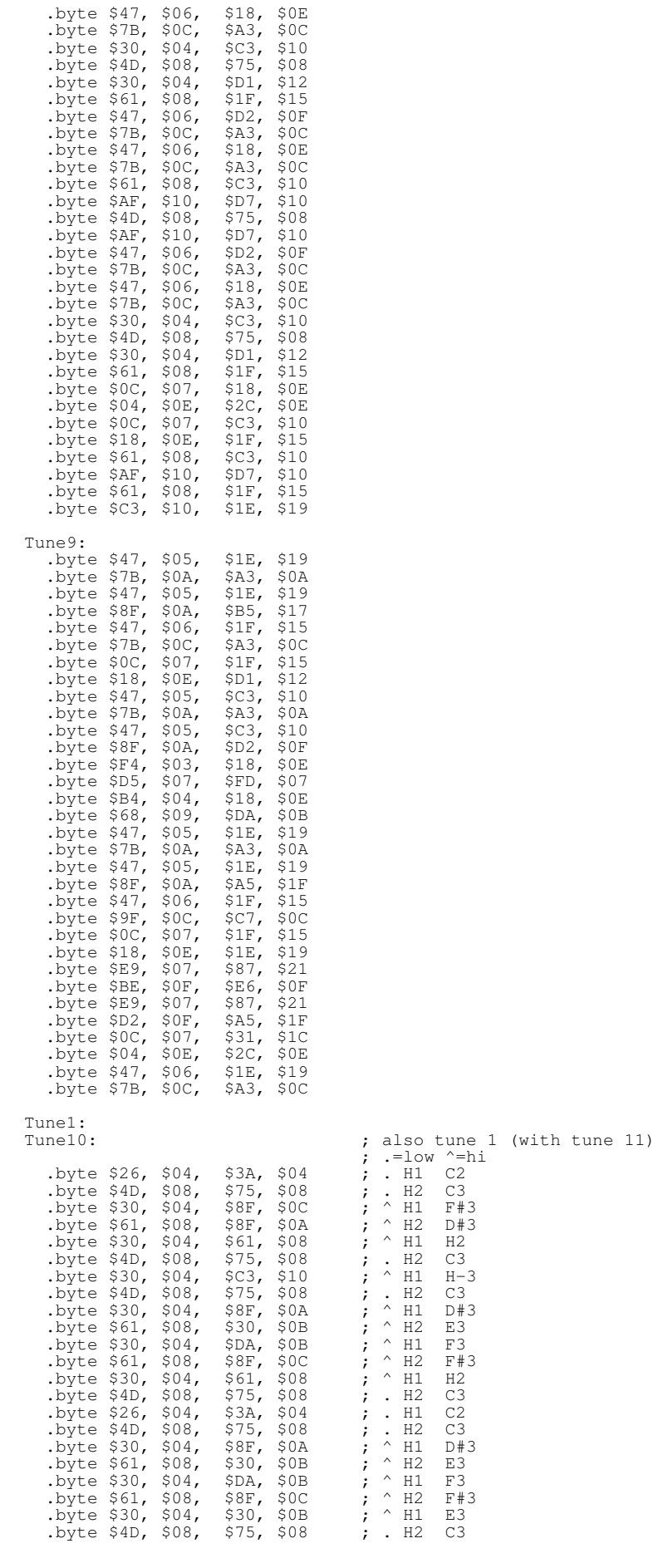

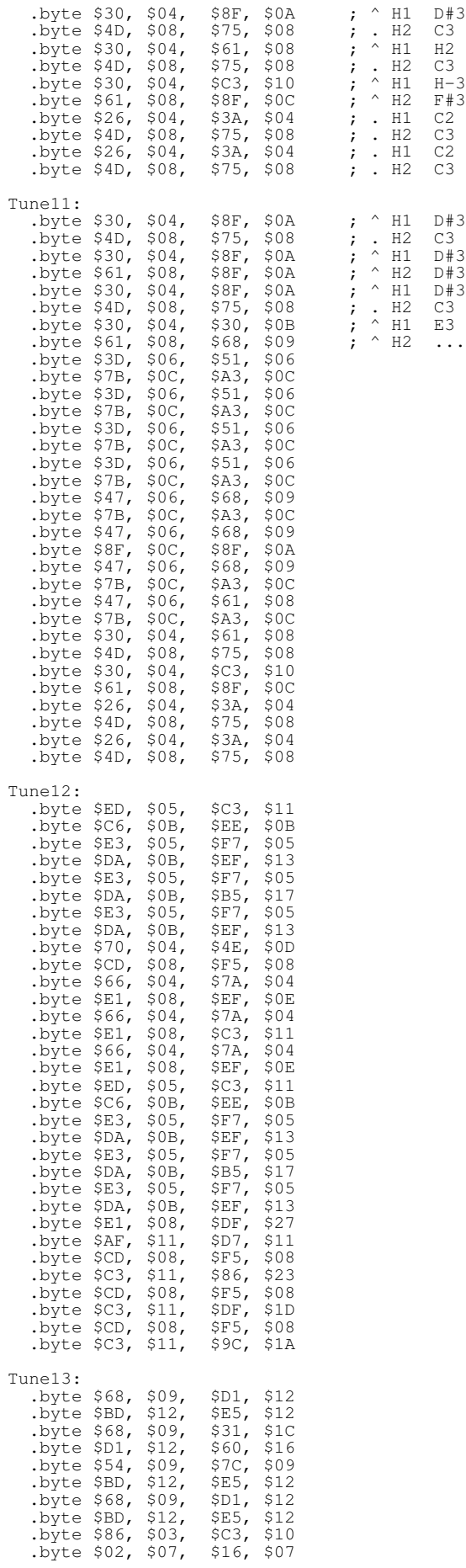

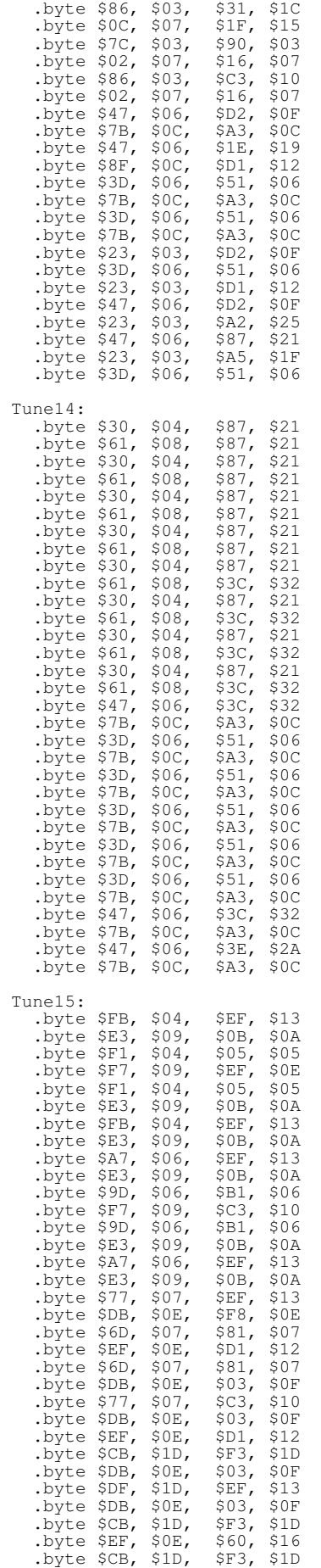

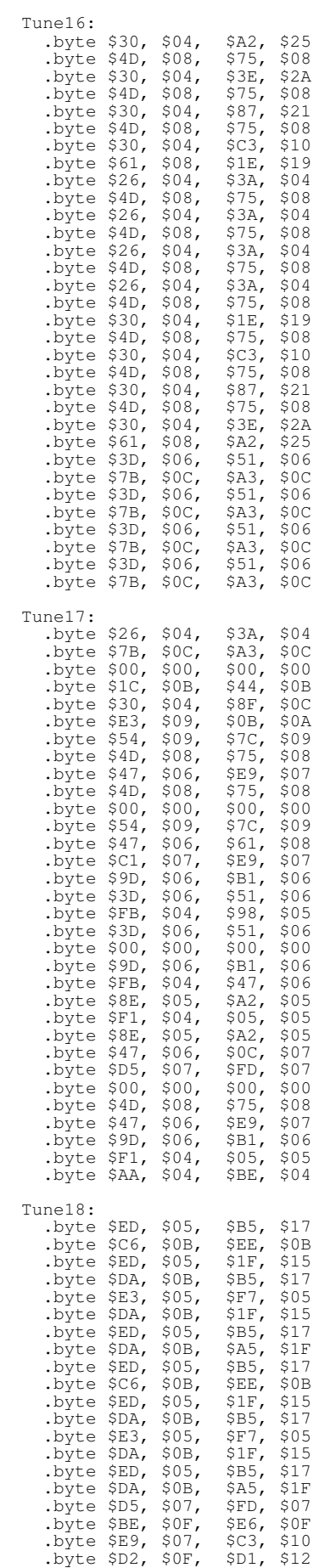

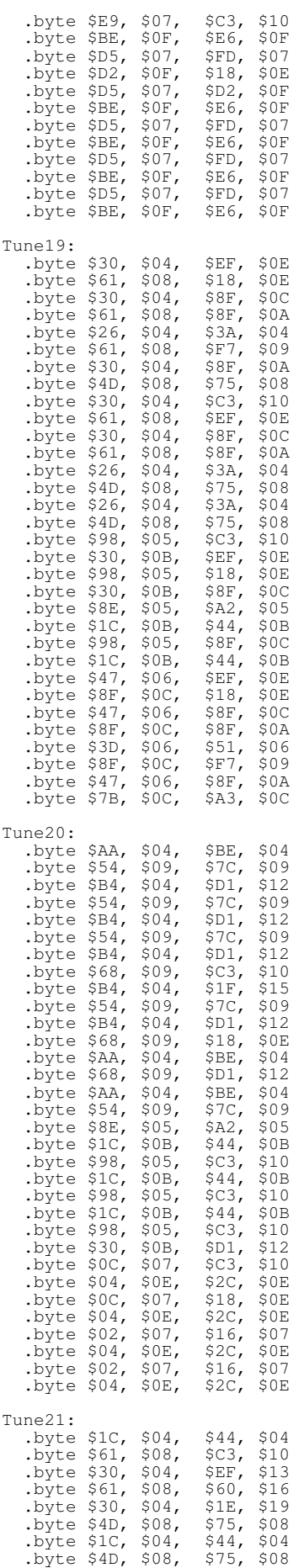

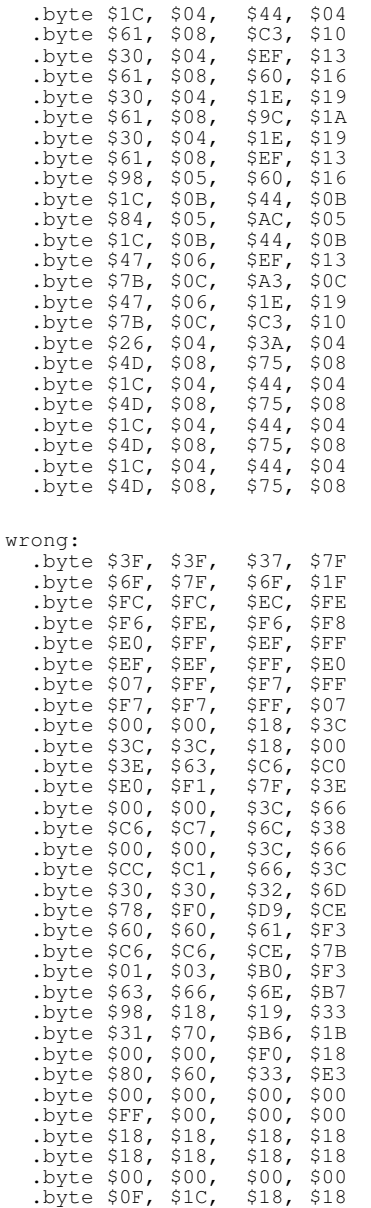

# **Conclusion**

Well, as you see this is a very simple engine music (I can say that it is the most simple I had seen until now). However don' forget that the game is from 1984, so it was develop at the beginning of the Commodore time.

The last thing you may want to know is that this engine use a maximum of 4 rasterlines when it is piking a new note, and only 1 rasterline in the other case.

Driller is one of the tune that I listen more often in the past. I built a special cable for recording

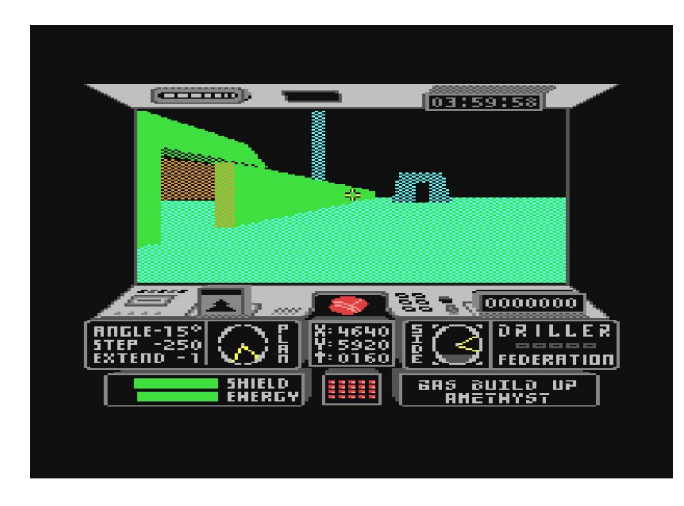

the tune in the stereo from the C64, for listen it every day.

Else this tune is that make me found the HVSC in the net in late '99when I search for a Driller image file, and I so found that I' mot the unique people that was listen to sid music.

Th code presented is a my reverse engineering work about the psid rip of Driller that is present in the HVSC. So this is probably not a 100% version of the engine, as the rip did not contains the sound fx. However in the code you can see a not used notes pattern.

I have not yet investigate how the Matt' sen-

gine is evolved during the time, however Matt had used other music engine like RockMonitor 2/3 and MusicMaster.

### Songs

The engine is based onto songs. There is a table (*songs*) shows below where there are to insert the pointers to the songs tracks.

```
songs =*
ltr1:
   .byte $00
   .byte <drillerMainTr1
htr1:
   .byte $00
   .byte >drillerMainTr1
ltr2:
   .byte $00
   .byte <drillerMainTr2
htr2:
   .byte $00
   .byte >drillerMainTr2
ltr3:
   .byte $00
   .byte <drillerMainTr3
htr3:
   .byte $00
   .byte >drillerMainTr3
```
Song 0 is for setting the sound to zero volume, where other number set the tracks for that song (in Driller song 1 is the main theme). You have to add the pointers (low/high) if you want to have more songs used by the engine.

For playing one song is simple: set his number in the *songsNumber* variable. The engine will start the selected song and the variable will be set to \$AB (that means current song).

Each songs is made by 3 tracks and each tracks contains the number of the pattern to play. For examples:

```
drillerMainTr1:
   .byte $01, $01, $07, $09
   .byte $09, $09, $01, $07
```
In the first track of the song 1, it is to play in sequence the patterns 01, 01, 07, 09 ... and so on. Two special pattern numbers are reserved: \$FF restart the execution of the track, while the \$FE stop the sound when it is reached.

Each pattern is a pointer to data contains notes (as we will see in next paragraph), so this pointer are to be declared in two tables: *patptl* and *patpth*:

```
;low pointers
patptl = *.byte <pnt00
  .byte <pnt01
  .byte <pnt02
...
;high pointers
patpth = * .byte >pnt00
   .byte >pnt01
   .byte >pnt02
...
```
#### Notes

Each patterns contain the sequences of notes to play.

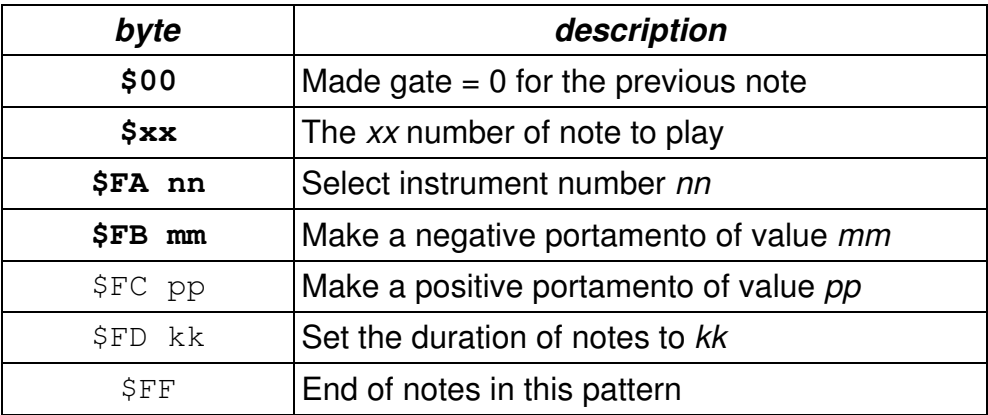

Let I make some examples of pattern and data:

```
pnt27 =\star .byte $FA, $0C
   .byte $FD, $01
   .byte $31, $3D, $49, $3D
   .byte $31, $3D, $49, $3D
   .byte $FF
```
In this pattern, it is selected to use the instrument \$0C, then to use a very short sound duration

(\$01) and so to play notes number \$31, \$3D, \$49, \$3D

```
pnt18 = * .byte $FA, $13
   .byte $FD, $07
   .byte $FC, $37, $45
   .byte $FD, $2F
   .byte $47
   .byte $FD, $07
   .byte $FB, $7F, $47
...
```
In this pattern it is select instrument number \$13, length of \$07, a positive portamento on note \$45 with intensity \$37. Then note \$47 is played for \$2F time and then, for \$07 time a negative portamento of intensity \$7F is apply to note \$47.

A special case is note \$00. When this note is reached, the previous note is played with the same settings, but with the gate bit set to 0, so the release phase will start. You can heart this effect in the last long sound at the end of the tune.

#### Instruments

The instruments contains many timbre effect like arpeggio, pulse wave routine and waveforms switch routine (useful for drum sound). Else it contains portamento and vibrato effects that can be apply to the instruments.

The instruments are specified by compiling two tables of 8 bytes each.

In the first there are to insert these values:

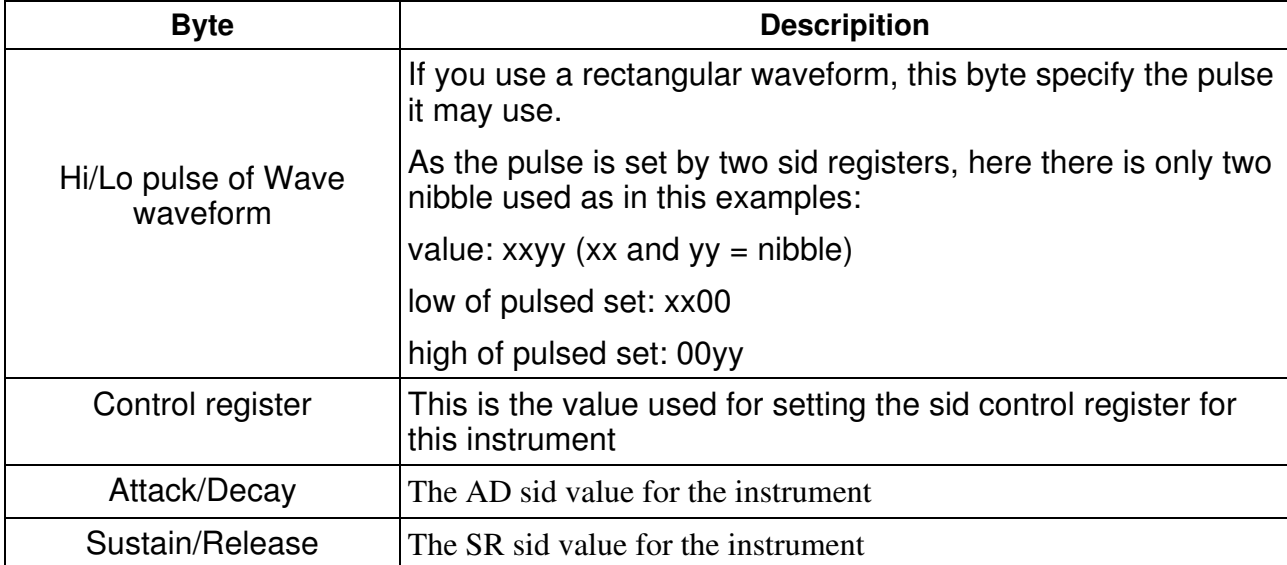

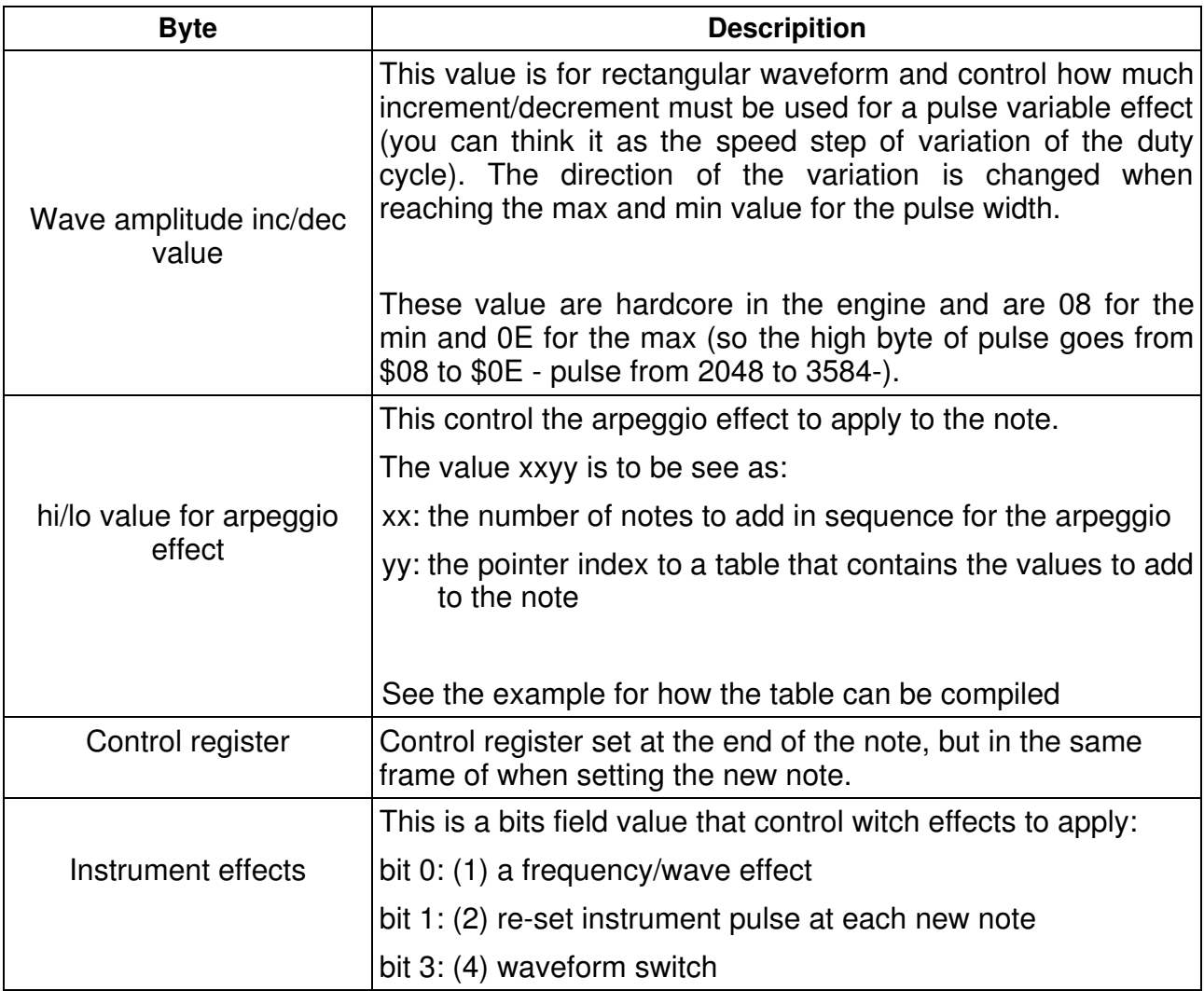

The second table contains the other values that can be set for the instruments:

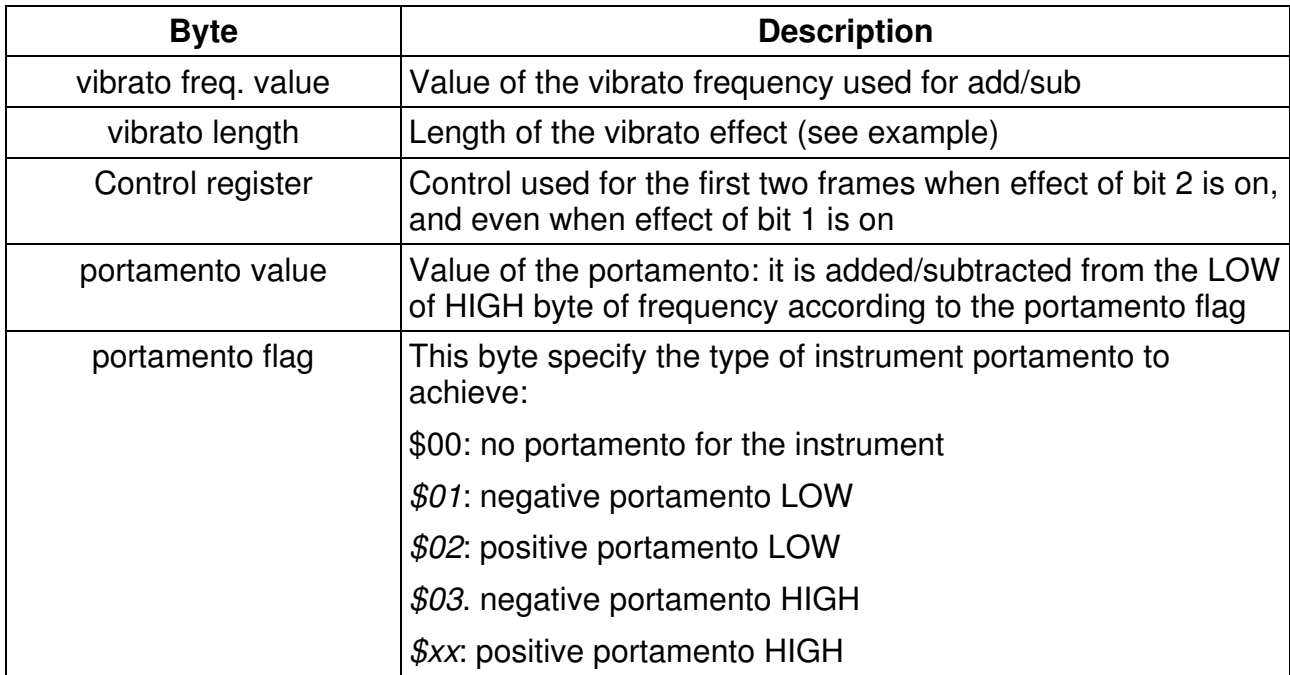

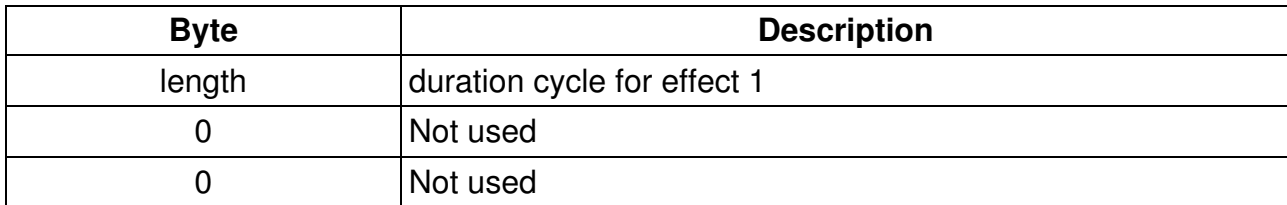

### **Arpeggio**

Now I illustrate how to use the arpeggio table. First, It can be create a table like this:

```
PointerLo:
   .byte <Table0
PointerHi:
   .byte >Table0
    .byte <Table1
    .byte >Table1
    .byte <Table2
    .byte >Table2
```
Then it must be create the sequence of values (halftone) to add for the arpeggio:

Table0: .byte  $$00, $08, $12$  ; length to use is 3 Table1:  $$00, $08$  ; length to use is 2 Table2:<br>byte \$00, \$04, \$08 . length to use is 3

So, a value of 30 in the arpeggio effect means: use arpeggio'sTable0 and 3 values, while a value of 22 means: use arpeggio's Table2 and 2 values (instead of the 3 inserted in the table).

As you can see this method allow to use a very complex arpeggio effect in the tune

#### Vibrato

The vibrato routine is quite complex as it is very configurable. You can set the frequency value and the length (intensity) of the vibrato (the byte 0 and 1 in the instrument table 2).

Let me call V the first value and L the second one and F the actual frequency. The vibrato routine made so this cycle:

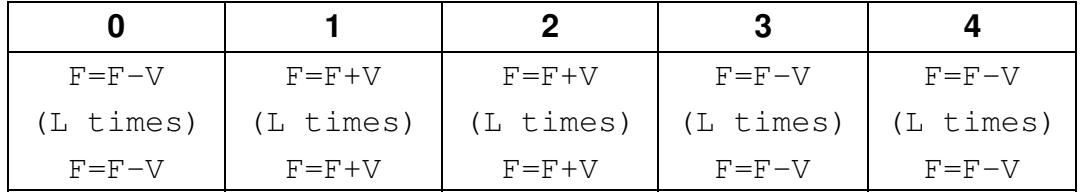

The cycle start from 0, but when reached 4 it restart from position 1.

So as examples a value of  $V=10$  and  $L=2$  with an A4 note (440Hz) will produce this sequence of frequency:

430, 420, 430, 440, 450, 460, 450, 440, 430, 420, 430, ecc.

# **Special Effects**

As we see in the first instrument' stable, there are some effects that are activated by the last byte that are associated with the instrument:

- $\sim$   $\sim$ bit 0: This bit activated a frequency/wave effect that use byte 5 of second table as parameter.
- $\bullet$ bit 1: Use the wave pulse set in the instrument at each note that are to be played. If this bit is not set, the last pulsed that was used in the last note is replicated for the new note.
- $\sim$   $\sim$ bit 2: Waveform switch: when this is set in the first two frames it is used the waveform that comes for the control register in the byte 3 of the second instrument table. Then the normal waveform is used.

So, bit 1 is to be used for maintaining the timbre of the instrument for each note or for not having a difference in the sound from one note to another. Bit 2 is to be used for drums effect.

Bit 0 if for making a effect that I don't know how to call, but I can describe: essentially the sound at a given frequency is played with control register from byte 2 of second table and after with a noise sound that is played with a high frequency that is constantly decrease and putted out after an xor-operation to 23h constant. This sequence continue and the length of the decrease seems given by the 5° byte of the second table (but the code seems to use a different comportment) .

So, an example: if control byte is C, and the cycle is of 1, with high frequency equals to F we have at each clock tick (note that if there' sportamento for the instrument, the F used is the actual value it were reached):

```
 D404=C D401=F
 D401=81h D401=(F-1) xor 23h
and so one.
```
If now the cycle is of 3, we have:

D404=C D401=F<br>D401=81h D401=( D401=(F-1) xor 23h<br>D401=F  $D404=C$  D401=81h D401=(F-1) xor 23h  $D404=C$ D401=81h D401=(F-1) xor 23h

Note that at the first tick, before setting D404=C the player set D404=control register of instrument at byte 1 of first table.

Even if from this description seems that the length gives not a different result, it is possible that my analysis is faulty (I have not yet experimented this flag)

## **The Code**

This code is a reverse engineering works, so contact the copyright owner author for making any business use of it.

```
; Driller by Matt Gray 1997
; estracted from the sid in HVSC
; NOTE: the prg goes at VIC speed as I use this for misuring rastertime:
; activate the CIA for having the true speed.
.ifdef sid
 .byte "PSID"
 .word $0200 ; version 2
 .word $7C00 ; data offset
 .word $0000 ; load address in cbm format
  .byte >initsongs
  .byte <initsongs
  .byte >serviceMusic
  .byte <serviceMusic
 .word $0100 ; 1 song
 .word $0100 ; default song
  .word $FFFF
 .word $FFFF
 .byte "Driller",0,0,0,0,0,0,0,0,0,0,0,0,0,0,0,0,0,0,0,0,0,0,0,0,0
 .byte "Matt Gray",0,0,0,0,0,0,0,0,0,0,0,0,0,0,0,0,0,0,0,0,0,0,0
 .byte "1988 Incentive",0,0,0,0,0,0,0,0,0,0,0,0,0,0,0,0,0,0
  .word $0000
  .word $0000
  .word $0000
.byte 00
.byte 09
.org $0900
.else
  ;=================================
  ; PRG start address
                                 ;=================================
  .byte $01,$08
    ;=================================
  ; BASIC startup program
 ;=================================
 .byte $0b,$08,$e8,$03,$9e,"2061",0,0,0
  .org 2061
    jsr initsongs
    jsr activeCiaIrq
aaa: jmp aaa
.endif
makeMusic =*
         lda songsNumber
        bne songNotZero<br>sta $D418
                                                   ; Select volume and filter mode (to 0)
         rts
songNotZero:<br>cmp #$AB
                                                   ; current songs ?
         beq makeCurrent
        jmp initTr ; init the tracks
initMusic =*<br>lda #$00
         lda #$00 ; clear control register<br>sta $D404 ; Voice 1: Control regis
        sta $D404 ; Voice 1: Control registers<br>sta $D40B ; Voice 2: Control registers
 sta $D40B ; Voice 2: Control registers
 sta $D412 ; Voice 3: Control registers
         lda #$0F ; full volume
                                                  ; Select volume and filter mode
        ldy #$00<br>sty offsetTr1<br>sty offsetTr2
 sty offsetTr1 ; set track 1 position to the beginning
 sty offsetTr2 ; set track 2 position to the beginning
 sty offsetTr3 ; set track 3 position to the beginning
 sty actNoteLength ; actual note length duration voice 1
 sty actNoteLength+$7 ; actual note length duration voice 2
 sty actNoteLength+$E ; actual note length duration voice 3
 sty ptnInd1 ; set pattern index to the beginning
          sty ptnInd2
          sty ptnInd3
        iny<br>sty actSpeed
                                                  ; actual cycle timer (speed of song)
```
 jmp decCycleTimer makeCurrent: ; index of instrument data %, load instrument effect<br>%; is effect  $4$ ? ldy instrInd, x<br>lda instr1+7, y<br>and #\$04 beq noEffect4 ; change the control register for making a sound effect controlEffect:  $\text{effect4:}\n \quad \text{lda} \quad \text{dur4Eff,x}$ ; read duration of effect 4 switch beq applyNormalControl dec dur4Eff, x ; dec duration of effect 4 switch lda instr2+2,y (control register % and the state of the state of the state of the state state state state state state state state state state s<br>The state state state state state state state state state state state state state state state state state stat bne noEffect4 applyNormalControl:<br>lda instrl+1,y<br>sta \$D404,x lda instr1+1,y ; control register sta \$D404,x ; Voice 1: Control registers noEffect4: ; actual cycle timer (speed of song) .co..<br>lda actSpeed<br>bne noDelayEnd dec actNoteLength,x ; actual note length duration<br>
bmi readPattern ; jump if note is finished noDelayEnd: jmp pulseTimbre ; init tracks with selected songs initTr =\*<br>
ldy songsNumber<br>
lda ltrl,y<br>
sta currentTrl+0 ; load song number  $(1, 2)$  lda ltr1,y ; set current track 1 sta currentTr1+0 ; current track 1 position (base) lda htr1, y<br>sta currentTr1+1 ; current track 1 position (base) lda ltr2,y ; set current track 2 sta currentTr2+0 ; current track 2 position (base) sta currentTr2+0<br>lda htr2, y<br>sta currentTr2+1 ; current track 2 position (base) lda ltr3,y ; set current track 3 sta currentTr3+0 ; current track 3 position (base) sta currentTr3+0<br>lda htr3, y<br>sta currentTr3+1 ; current track 3 position (base) lda songSpeed,y ; read the song speed sta speed ; cycle timer (speed of song) jmp initMusic ; decrement the cycle timer (speed of song) decCycleTimer =\*<br>cpx #\$0E ; is voice 3 ? bne skipDec<br>dec actSpeed<br>bpl skipDec dec actSpeed **;** actual cycle timer (speed of song)<br>
bpl skipDec **;** jump if positive<br>
lda speed **;** cycle timer (speed of song) sta actSpeed ; actual cycle timer (speed of song) skipDec:<br>lda #\$AB ; current song sta songsNumber rts ; give in FD-FE the pattern pointer to a note readPattern: ; current track 1 position (base) lda currentTr1+0,x<br>sta \$FB<br>lda currentTr1+1,x<br>sta \$FC lda currentTr1+1,x ; current track 1 position (base)<br>sta \$FC ; FB-FC: track pattern pointer ldy offsetTr1,x ; read actual track position (offset) lda (\$FB),y ; read actual track pattern pointer value ldy offsetTr1,x<br>lda (\$FB),y<br>tay<br>lda patpt1,y ; read pattern pointer low sta \$FD<br>lda patpth, y lda patpth,y ; read pattern pointer high sta \$FE ; FD-FE: pattern pointer lda #\$FF sta controlSwitch ; on ADS lda #\$00 sta portaFlag,x ; no portamento sta arpeggioFlag,x ; no arpeggio sta vibratoFlag,x ; no vibrato

; read the pattern value of note to play readNextPat:<br>ldy ptnInd, x ldy ptnInd, x ; load pattern index of this voice<br>lda (\$FD), y ; read a pattern value lda (\$FD), y ; read a pattern value cmp #\$FD ; note length cmp #\$FD ; note length<br>bcc notFD ; jump if <\$FI  $\cdot$  jump if <\$FD iny inc ptnInd, x and the pattern value index<br>
inc ptnInd, x and the set (saved) pattern value index<br>
ida (\$FD), y ; read a pattern value (note duration)<br>
sta noteLength, x ; store note length duration incPtnInd:<br>inc ptnInd, x ; next (saved) patter value index bne readNextPat notFD: cmp #\$FB<br>bcc notFB ; jump if <\$FB cmp #\$FB ; jump if  $\langle$ >\$FB isFB: lda #\$01 **;** negative portamento storePort:<br>sta portaFlag,x sta portaFlag, x ; store in portamento flag<br>iny ; next pattern value index iny ; next pattern value index inc ptnInd,x ; next (saved) pattern value index lda (\$FD),y ; read a pattern value sta portaVal,x ; store pattern value (portamento) lda #\$00 sta arpeggioFlag,x ; no arpeggio sta vibratoFlag,x ; no vibrato beq incPtnInd isFC: lda #\$02 ; positive portamento bne storePort ; store portamento value notFB: cmp #\$FA<br>bcc newNote ; jump if <\$FA ; select new instruments iny ; next pattern value index inc ptnInd,x ; next (saved) pattern value index iny<br>
inc ptnInd,x ; next (saved) pattern value index<br>
lda (\$FD), y ; read a pattern value (instrument index) asl asl asl ; index \* 8 sta instrInd,x ; index of instruments data tay<br>lda instr1+0,y ; read Hi/Lo of pulsation amplitude pha and #\$0F<br>sta hi1Wave,x sta hi1Wave,x ; Wave form pulsation amplitude (hi byte) sta hi2Wave,x ; Wave form pulsation amplitude (hi byte) pla and #\$F0<br>sta lo1Wave,x<br>sta lo2Wave,x sta lo1Wave,x ; Wave form pulsation amplitude (lo byte) sta lo2Wave,x ; Wave form pulsation amplitude (lo byte) jmp incPtnInd newNote:<br>sta rpNote, x ; store packet note (readed note to play) lda noteLength, x ; note length duration<br>sta actNoteLength, x ; actual note length de  $\frac{1}{\pi}$  actual note length duration lda #\$00 sta cycleInt,x sta cycleEst,x lda #\$02<br>sta dur4Eff,x ; set duration of effect 4 switch ldy instrInd,x ; index of instrument data<br>lda instr1+7,y ; instrument effect ldy instrInd, x<br>lda instr1+7, y<br>and #\$02 beq noEffect2 effect2:<br>lda lo2Wave,x ; Wave form pulsation amplitude (lo byte)

sta lo1Wave, x ; Wave form pulsation amplitude (lo byte) lda hi2Wave,x ; Wave form pulsation amplitude (hi byte) sta hilWave,x ; Wave form pulsation amplitude (hi byte) ; Wave form pulsation amplitude (hi byte) noEffect2:<br>lda rpNote.x ; readed note to play bne notZero lda pNote,x ; note to play sta rpNote,x ; readed note to play sta rpNote, x<br>lda #\$00<br>sta pNote, x sta pNote,x ; note to play ldy instrInd,x ; index of instrument data dec controlSwitch bne setVoice notZero:<br>sta pNote, x ; note to play tay lda frequencyHi, y<br>sta \$D401, x sta \$D401,x ; Voice 1: Frequency control (hi byte) sta freqHi1Eff,x ; Voice 1: Frequency control (hi byte) for effect 1 sta freqPortHi,x ; Voice 1: Frequency control (hi byte) for portamento lda frequencyLo, y<br>sta \$D400, x sta \$D400,x ; Voice 1: Frequency control (lo byte) sta freqLo1Eff,x ; Voice 1: Frequency control (lo byte) sta freqPortLo,x ; Voice 1: Frequency control (lo byte) for portamento ldy instrInd, x ; index of instrument data<br>lda instr1+6, y ; control register (ADS of lda instr1+6,y ; control register (ADS off) sta \$D404,x ; Voice 1: Control registers setVoice:<br>lda instr1+1, y lda instr1+1,y (control register and controlSwitch<br>sta  $$D404,x$ sta \$D404,x **;** Voice 1: Control registers lda instr1+2, y <br>sta \$D405, x ; read A/D value<br>; Generator 1: At ; Generator 1: Attack/Decay lda instr1+3, y ; read S/R value<br>sta SD406.x ; Generator 1: Su ; Generator 1: Sustain/Release lda lo1Wave,x ; Wave form pulsation amplitude (lo byte) sta \$D402,x ; Voice 1: Wave form pulsation amplitude (lo byte) lda hi1Wave,x ; Wave form pulsation amplitude (hi byte) sta \$D403,x ; Voice 1: Wave form pulsation amplitude (hi byte) inc ptnInd,x ; next (saved) pattern value index<br>
ldy ptnInd,x ; load pattern value index<br>
lda (\$FD),y ; read a pattern value cmp #\$FF ; end of pattern bne noEndPattern endPattern: lda #\$00<br>sta ptnInd, x ; set pattern value index to the beginning inc offsetTr1, x ; next track position (offset) ldy offsetTr1,x lda (\$FB),y ; read next track pattern pointer cmp #\$FF ; end of pattern ? bne noEndTrack endTrack: lda #\$00 ; set track position to the beginning sta offsetTr1, x<br>beq noEndPattern noEndTrack:<br>cmp #\$FE ; end of song (no repeat) bne noEndPattern lda #\$00<br>sta songsNumber ; nothing song to play rts noEndPattern:<br>lda pNote,x ; note to play beq pulseTimbre<br>ldy instrInd, x ldy instrInd,x ; index of instrument data lda portaFlag,x ; portamento flag lda portaFlag, x<br>bne skipSetPort<br>lda instr2+4, y ; read portamento flag for the instrument

```
 beq skipPortaInstr
 sta portaFlag,x ; store portamento flag
 lda instr2+3,y ; read portamento value
 sta portaVal,x ; portamento value
bda instr2+3, y<br>sta portaVal, x<br>skipSetPort:
        jmp testMakePortamento
skipPortaInstr:
                                          ; hi/lo value for arpeggio
       beq instrl+5,y<br>beq skipArpeggioInit
         jmp arpeggioInit
skipArpeggioInit:
       sta arpeggioFlag,x<br>da instr2+0,y
                                          ; read oscillating frequency value
        beq noOscEffect
        jmp vibratoInit
noOscEffect:
 sta vibratoFlag,x ; no vibrato
 jmp decCycleTimer
;=================================
; pulse-width timbre routine
;================================
pulseTimbre:
 lda instr1+4,y ; Wave amplitude inc/dec value
 sta ampVar ; store for late use
        beq afterWaveShifting
        lda pulseDirFlag,x
        bne decWave
       clc<br>lda lo1Wave,x
                                         ; Wave form pulsation amplitude (lo byte)
       adc ampVar<br>sta lolWave, x
 sta lo1Wave,x ; Wave form pulsation amplitude (lo byte)
 sta $D402,x ; Voice 1: Wave form pulsation amplitude (lo byte)
       lda hi1Wave, x ; Wave form pulsation amplitude (hi byte)
       adc #$00<br>sta hi1Wave,x
 sta hi1Wave,x ; Wave form pulsation amplitude (hi byte)
 sta $D403,x ; Voice 1: Wave form pulsation amplitude (hi byte)
        clc
        cmp #$0E
 bcc afterWaveShifting
 inc pulseDirFlag,x
        bne afterWaveShifting
decWave:<br>lda lolWave,x
                                       ; Wave form pulsation amplitude (lo byte)
        sec
       sbc ampVar<br>sta lolWave,x
 sta lo1Wave,x ; Wave form pulsation amplitude (lo byte)
 sta $D402,x ; Voice 1: Wave form pulsation amplitude (lo byte)
       lda hi1Wave, x ; Wave form pulsation amplitude (hi byte)
       sbc #$00<br>sta hilWave,x
       sta hilWave,x ; Wave form pulsation amplitude (hi byte)<br>sta $D403,x ; Voice 1: Wave form pulsation amplitude
                                         sta the community of the state of the state of the View of the View School (hi byte)
        clc
        cmp #$08
        bcs afterWaveShifting
        dec pulseDirFlag,x
afterWaveShifting:
                                  ; test for made arpeggio
       naveshirding.<br>Ida arpeggioFlag,x<br>beq testVibratoEff
;=================================
; make the arpeggio
              ;=================================
makeArpeggio:<br>lda lowInd,x
                                        ; low index for arpeggio table
        asl
       tay<br>lda pointerLo,y
                                      ; low pointer of arpeggio table
       sta adcArp+1<br>lda pointerHi, y
                                         ; high pointer of arpeggio table
        sta adcArp+2
        lda actualCycle,x
 cmp limitCycle,x
 bne noResetCylce
        lda #$00
```
noResetCylce: tay<br>lda rpNote, x ; readed note to play clc adcArp:<br>adc TableArp0, y ; add the tone to note to play tay  $;$  calciulate the new freq. to use lda frequencyLo,y ; Voice 1: Frequency control (lo byte) lda frequencyHi,y ; Voice 1: Frequency control (hi byte) inc actualCycle,x jmp decCycleTimer testVibratoEff: lda vibratoFlag,x ; load vibrato flag<br>bne vibratoEffect ; is to performe vi  $\frac{10a0 \text{ v} + b1}{1000 \text{ v}}$  is to performe vibrato? jmp testMakePortamento ;================================= ; make the vibrato ;================================= vibratoEffect: lda countVibFlag,x beq sbcVib cmp #\$03 bcc adcVib sec<br>lda freqPortLo,x lda freqPortLo,x ; Voice 1: Frequency control (lo byte) for portamento sbc oscilFreq,x ; frequency of oscillation sta freqPortLo,x ; Voice 1: Frequency control (lo byte) for portamento sta \$D400,x ; Voice 1: Frequency control (lo byte) ; Voice 1: Frequency control (hi byte) for portamento lda freqPortHi,x<br>sbc #\$00<br>sta freqPortHi,x sta freqPortHi,x ; Voice 1: Frequency control (hi byte) for portamento sta \$D401,x ; Voice 1: Frequency control (hi byte) dec actualVibCount,x bne exitVib1 lda vibCount, x ; read stored value of count<br>sta actualVibCount, x ; set to actual sta actualVibCount,x ; set to actual inc countVibFlag,x lda countVibFlag,x cmp #\$05 bcc exitVib1 lda #\$01 sta countVibFlag,x exitVib1: jmp decCycleTimer sbcVib: sec<br>lda freqPortLo,x lda freqPortLo,x ; Voice 1: Frequency control (lo byte) for portamento<br>sbc oscilFreq,x ; frequency of oscillation<br>sta freqPortLo,x ; Voice 1: Frequency control (lo byte) for portamento sta frequency is frequency of oscillation<br>sta freqPortLo, x ; Voice 1: Frequency control (lo byte)<br>sta \$D400,x ; Voice 1: Frequency control (lo byte) lda freqPortHi, x ; Voice 1: Frequency control (hi byte) for portamento sbc #\$00<br>sta freqPortHi,x sta freqPortHi, x ; Voice 1: Frequency control (hi byte) for portamento<br>sta \$D401, x ; Voice 1: Frequency control (hi byte) ; Voice 1: Frequency control (hi byte) dec actualVibCount,x bne exitVib2 lda vibCount, x ; read stored count value sta actualVibCount,x inc countVibFlag,x exitVib2: jmp decCycleTimer adcVib: clc<br>lda freqPortLo,x lda freqPortLo,x ; Voice 1: Frequency control (lo byte) for portamento adc oscilFreq,x ; frequency of oscillation sta freqPortLo,x ; Voice 1: Frequency control (lo byte) for portamento sta \$D400,x ; Voice 1: Frequency control (lo byte) ; Voice 1: Frequency control (hi byte) for portamento lda freqPortHi,x<br>adc #\$00<br>sta freqPortHi,x sta freqPortHi,x ; Voice 1: Frequency control (hi byte) for portamento sta \$D401,x ; Voice 1: Frequency control (hi byte) dec actualVibCount,x

sta actualCycle,x

lda vibCount, x ; read stored count value sta actualVibCount,x inc countVibFlag,x bne noEffect1 jmp decCycleTimer testMakePortamento: ; portamento flag lda portaFlag, x<br>beq testEffect1 cmp #\$01 ; negative portamento beq negativePortamento cmp #\$02 ; positive portamento beq positivePortamento cmp #\$03 beq negativePortamentoHI clc<br>lda freqPortHi,x lda freqPortHi,x ; Voice 1: Frequency control (hi byte) for portamento<br>adc portaVal,x ; add portamento value<br>sta freqQPortHi,x ; Voice 1: Frequency control (hi byte) for portamento<br>sta \$D401,x sta freqPortHi, x<br>sta \$D401, x<br>jmp testEffect1 negativePortamento: clc<br>lda freqPortLo,x lda freqPortLo,x ; Voice 1: Frequency control (lo byte) for portamento sbc portaVal,x ; sub portamento value sta freqPortLo,x ; Voice 1: Frequency control (lo byte) for portamento sta \$D400,x ; Voice 1: Frequency control (lo byte) ; Voice 1: Frequency control (hi byte) for portamento lda freqPortHi,x<br>sbc #\$00<br>sta freqPortHi,x<br>sta \$D401,x sta freqPortHi,x ; Voice 1: Frequency control (hi byte) for portamento sta \$D401,x ; Voice 1: Frequency control (hi byte) jmp testEffect1 negativePortamentoHI: sec<br>lda freqPortHi,x lda freqPortHi,x ; Voice 1: Frequency control (hi byte) for portamento<br>sbc portaVal,x ; sub portamento value<br>sta freqPortHi,x ; Voice 1: Frequency control (hi byte) for portamento<br>sta \$D401,x ; Voice 1: Frequency control ( sbc portaVal,x ; sub portamento value sta freqPortHi,x ; Voice 1: Frequency control (hi byte) for portamento sta \$D401,x ; Voice 1: Frequency control (hi byte) jmp testEffect1 positivePortamento: clc<br>lda freqPortLo,x lda freqPortLo,x ; Voice 1: Frequency control (lo byte) for portamento adc portaVal,x ; add portamento value sta freqPortLo,x ; Voice 1: Frequency control (lo byte) for portamento sta \$D400,x ; Voice 1: Frequency control (lo byte) ; Voice 1: Frequency control (hi byte) for portamento lda freqPortHi,x<br>adc #\$00<br>sta freqPortHi,x<br>sta \$D401,x sta freqPortHi,x ; Voice 1: Frequency control (hi byte) for portamento sta \$D401,x ; Voice 1: Frequency control (hi byte) testEffect1:<br>
ldy instrInd,x<br>
lda instr1+7,y ldy instrInd,x ; index of instrument data lda instr1+7,y ; load instrument effect and  $\#$ \$01  $\qquad \qquad$  ; is effect 1? beq noEffect1 jmp effect1 noEffect1: jmp decCycleTimer ;================================== ; Voice 1 ; ; vibrato flag: 1= on ; ; arpeggio flag: 1= on ; ; portaFlag: ; 1: neg. port. HiLo ; 2: pos. port. HiLo ; 3: neg. port. Hi ; x: pos. port. Hi ; ; pulseDirFlag: 1 dec, 0 inc ;================================== vibratoFlag:  $\qquad \qquad ; \quad \text{vibration flag} \quad (1=on)$ .byte \$00 arpeggioFlag:  $\qquad \qquad ; \qquad 1 = \text{effect on}$ 

bne noEffect1

 .byte \$00 portaFlag:<br>.byte \$00 ; portamento flag (voice 1) cycleInt:  $\qquad \qquad ; \qquad$  internal cycle for effect 1 .byte \$00 cycleEst: ; external cycle for effect 1 .byte \$00 ptnInd: ptnInd1:<br>byte \$06. ; pattern value index (voice 1) pulseDirFlag: .byte \$00 ;================================== ; Voice 2: ;================================== .byte \$00  $.$ byte \$00<br> $.$ byte \$00 : portamento flag (voice 2) .byte \$00 .byte \$00 ptnInd2:<br>.byte \$06 ; pattern value index (voice 2) .byte \$00 ;================================== ; Voice 3: ;================================== .byte \$00  $.$ byte  $$00$ <br> $.$ byte  $$00$ ; portamento flag .byte \$00 .byte \$00 ptnInd3:<br>.byte \$00 ; pattern value index (voice 3) .byte \$01 ;================================== ; Voice 1: ;================================== portaVal:<br>.byte \$00 : portamento value (voice 1) r0CE4: ; not used .byte \$00 noteLength:<br>byte \$3F. ; note length duration (voice 1) instrInd: .byte \$08 ; index of instrument data (voice 1) lo1Wave:<br>.byte \$BB ; Wave form pulsation amplitude (lo byte) lo2Wave:<br>byte \$90. ; Wave form pulsation amplitude (lo byte) hi1Wave:<br>byte \$02. ; Wave form pulsation amplitude (hi byte) ;================================== ; Voice 2: ;================================== ; portamento value (Voice 2) byte \$00.<br>byte \$3F .byte \$3F ; note length duration (voice 2) .byte \$08  $\frac{1}{2}$ . byte \$BB  $\frac{1}{2}$ , where  $\frac{1}{2}$  index of instrument data (voice 2) .byte \$BB ; Wave form pulsation amplitude (lo byte) .byte \$90 ; Wave form pulsation amplitude (lo byte) ; Wave form pulsation amplitude (hi byte) ;================================== ; Voice 3: ;================================== .byte \$00 ; portamento value (voice 3) byte \$00.<br>byte \$3F.<br>byte \$20. .byte \$3F ; note length duration (voice 3) .byte \$20 ; index of instrument data (voice 3) .byte \$F0 ; Wave form pulsation amplitude (lo byte) .byte \$90 ; Wave form pulsation amplitude (lo byte)  $\frac{1}{b}$  Wave form pulsation amplitude (hi byte)

;================================== ; Voice 1: ;================================== hi2Wave:<br>byte \$00. ; Wave form pulsation amplitude (hi byte) lowInd: ; low index for freq. instrument effect .byte \$00 currentTr1:  $\qquad \qquad ; \qquad \qquad \text{current track 1 position (base)}$  .byte <drillerMainTr1 .byte >drillerMainTr1 offsetTr1:  $\qquad \qquad ; \qquad \qquad \text{current track 1 position (offset)}$  .byte \$00 r0CFD: ; not used .byte \$00 actNoteLength =\*<br>.byte \$3C ; actual note length duration ;================================== ; Voice2:<br>;========== ;================================== .byte \$00 .byte \$00 ; low index for freq. instrument effect ; current track 2 position (base) .byte <drillerMainTr2 .byte >drillerMainTr2 ; current track 2 position (offset) .byte \$00 .byte \$00 .byte \$3C  $;$  actual note length duration ;================================== ; Voice 3: ;================================== byte \$06.<br>byte \$00. .byte \$00 ; low index for freq. instrument effect current Tr3:  $\qquad \qquad ;$  current track 3 position (base) ; current track 3 position (base) .byte <drillerMainTr3 .byte >drillerMainTr3 ; current track 3 position (offset) .byte \$02 .byte \$00 ; actual note length duration r0D0D: .byte \$00 .byte \$00 songsNumber =\* ; 0=nothing 1=first, \$AB current ? speed: .byte \$03 ; cycle timer (cylce for having 1 note tick) ampVar:  $\qquad \qquad ; \text{ wave amplitude variation}$  .byte \$A0 actSpeed:<br>byte \$00. ; actual cycle timer (for having 1 note tick) controlSwitch:  $;$  ; set ON/OFF the ADS .byte \$FE ;=================================== ; Voice 1 ;================================== freqPortLo: ; frequency of portamento lo .byte \$47 ; Voice 1: Frequency control (lo byte) freqLo1Eff: ; freq lo for instrument effect 1 ? .byte \$47 ; Voice 1: Frequency control (lo byte) freqHi1Eff: ; freq hi for instrument effect 1 ; Voice 1: Frequency control (hi byte) rpNote =\* : Voice 1: readed note to play freqPortHi: ; frequency of portamento Hi .byte \$06 ; Voice 1: Frequency control (hi byte) limitCycle:  $\qquad \qquad ;$  limit of cycle for arpeggio .byte \$00

actualCycle:  $\qquad \qquad ;$  actual cycle for arpeggio  $.$ byte  $$00$ ;================================== Voice 2 ;================================== .byte \$23 ; frequency of portamento lo .byte \$23 ; freq lo for instrument effect 1 ? .byte \$23 ; freq lo for instrument effect 1<br>byte \$03 ; freq hi for instrument effect 1<br>byte \$13 ; Voice 2: readed note to play<br>byte \$03 ; frequency of portamento Hi .byte \$13 ; Voice 2: readed note to play .byte \$03 ; frequency of portamento Hi .byte \$00 ; limit of cycle for arpeggio .byte \$00 ; actual cycle for arpeggio ;================================== ; Voice 3 ;================================== % byte \$00  $\cdot$  byte \$00  $\cdot$  frequency of portamento lo  $\cdot$  byte \$00  $\cdot$  freq lo for instrument effective % byte \$00  $\qquad \qquad$  ; freq lo for instrument effect 1 ?<br>byte \$00  $\qquad \qquad$  ; freq hi for instrument effect 1 .byte \$00 ; freq hi for instrument effect 1 .byte \$00 ; Voice 3: readed note to play .byte \$00 ; frequency of portamento Hi byte \$00.<br>byte \$00. .byte \$00 ;================================== ; Voice 1 ;================================== countVibFlag:  $\qquad \qquad ; \qquad \qquad$  counter flag: use for add/sbc of vibrato .byte \$00 oscilFreq: ; frequency of oscillator (for vibrato) .byte \$00 vibCount:  $\qquad \qquad ; \qquad$  value of vibrato count .byte \$00 actualVibCount: ; actual value of vibrato count intensity .byte \$00 r0D2D: .byte \$00 .byte \$00 pNote =\*<br>.byte \$1F ; note to play ;================================== ; Voice 2<br>:========== ;================================== .byte \$00 .byte \$00 .byte \$00 .byte \$00 .byte \$00 .byte \$00 .byte \$13 ; note to play ;================================== ; Voice 3 ;================================== .byte \$00 .byte \$00 .byte \$00 .byte \$00 .byte \$00 .byte \$00 .byte \$00 ; note to play ;================================== ; Voice 1 ;================================== dur4Eff:<br>byte \$02. ; duration of effect 4 switch .byte \$00 .byte \$00 .byte \$00 .byte \$00 .byte \$00 .byte \$00 ;================================== ; Voice 2 ;================================== .byte \$02 .byte \$00

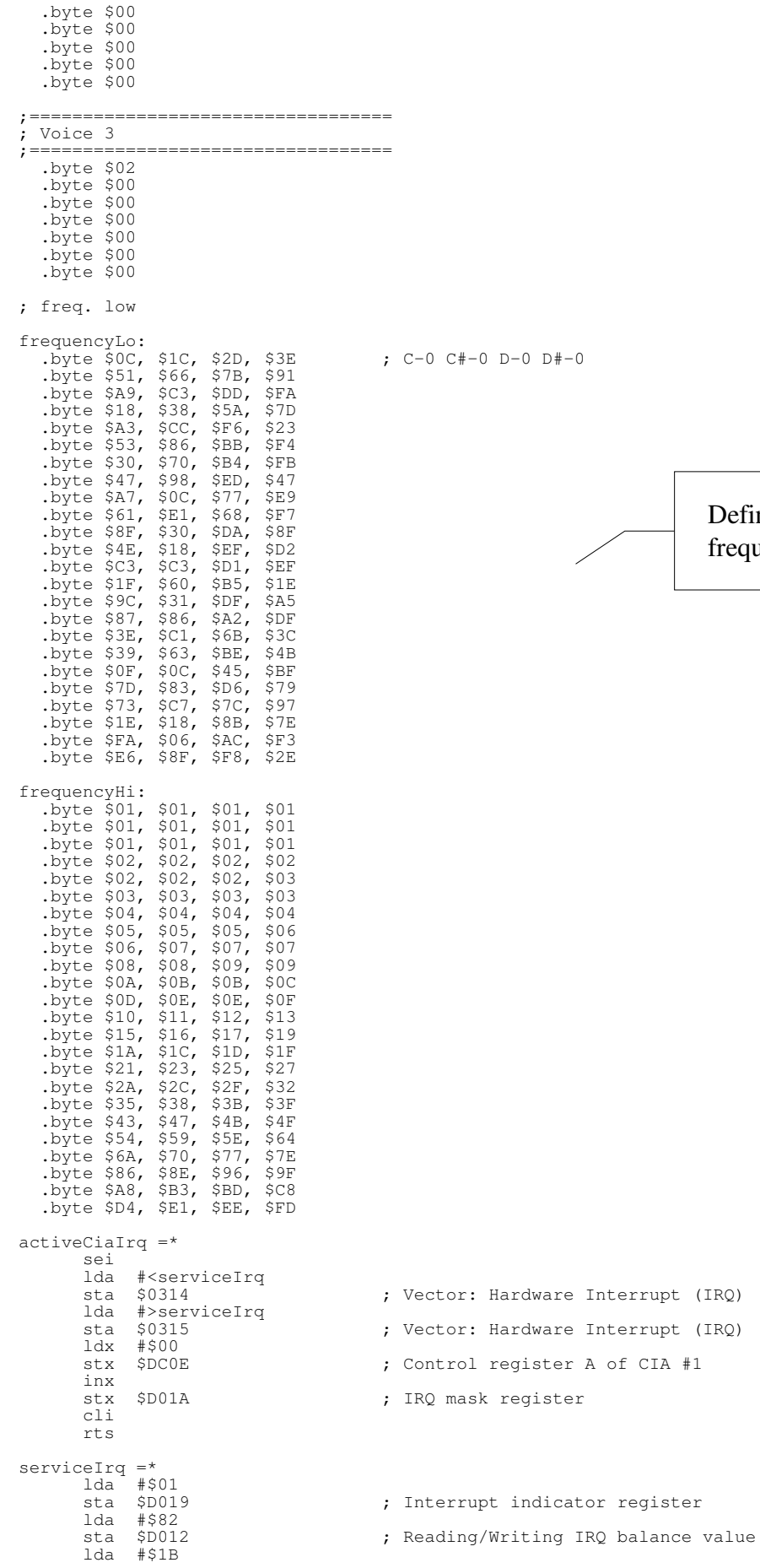

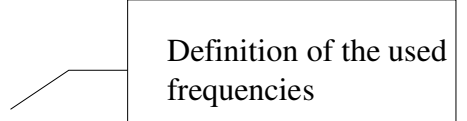

sta \$D011 ; VIC control register 1da #\$01<br>sta \$D020 ; Border color jsr serviceMusic dec \$D020 ; Border color dec \$D020 ; Border color<br>jmp \$EA31 ; Default hardware interrupt (IRQ) serviceMusic =\* ldx #\$00 ; Voice 1 jsr makeMusic ldx #\$07 ; Voice 2 jsr makeMusic ; Voice 3 jsr makeMusic rts .byte "(C)1987 MATT GRAY" ;================================= ; Init the arpeggio routine ;<br>=================== arpeggioInit: pha and #\$0F sta lowInd,x pla and #\$F0 lsr a lsr a lsr a lsr a sta limitCycle,x lda #\$00 sta actualCycle, x lda #\$01 **;** made on arpeggio sta arpeggioFlag,x lda #\$00<br>sta vibratoFlag,x ; no vibrato jmp decCycleTimer ;=================================== ; Init the vibrato routine ;================================= vibratoInit: sta oscilFreq,x ; oscillating frequency value lda instr2+1,y ; read the count intensity for vibrato sta oscilFreq, x<br>da instr2+1, y<br>sta vibCount, x sta actualVibCount,x lda #\$00 ; make arpeggio off sta arpeggioFlag, x<br>sta countVibFlag, x lda #\$01<br>sta vibratoFlag,x ; make vibrato<br>jmp decCycleTimer ;================================= ; instruments part 1 ; 0: Hi/Lo of Wave form amplitude ; 1: Control register ; 2: A/D value ; 3: S/R value ; 4: Wave amplitude inc/dec value 5: hi/lo value for arpeggio ; 6: Control register 7: instrument effect ; 1: a frequency effect ; 2: a pulse wave effect ; 4: switch between waveform ;=================================  $instr1 = *$ .<br>byte \$00 .byte \$00 ; Wave form amplitude (Hi/Lo) ; Control: Noise, ADS on<br>; A/D .byte \$0A ; A/D<br>byte \$00 ; S/R .byte  $$00$  .byte \$00 .byte \$00 .byte \$80 ; Control: Noise, ADS off .byte \$01 ; instrument effect .byte \$90 .byte \$41 .byte \$FE .byte \$0D .byte \$25 .byte \$00 The first table of instruments definition

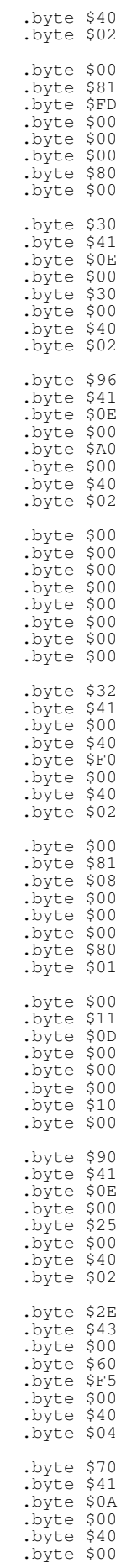

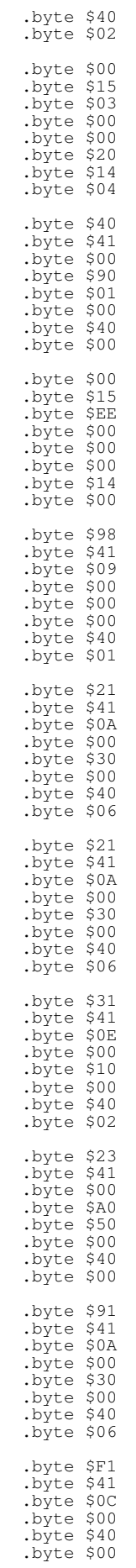

```
 .byte $06
;=================================
; instruments part 2
; 0: oscillating frequency value (for vibrato)
; 1: length of vibrato intensity (for vibrato)
; 2: Control register for effect 4
; 3: portamento value |
; 4: portamento flag (1=on) | portamento for the instrument
; 5: duration cycle for effect 1
; 6: not used
; 7: not used
;=================================
instr2 =*
 .byte $00
 .byte $00
 .byte $11 ; Control: ^, on ADS
 .byte $00 ; portamento value
   % .byte $00 \qquad \qquad j portamento value.<br>byte $00 \qquad \qquad j portamento flag
  byte $00.<br>byte $03.<br>byte $00.
 .byte $00 ; not used
 .byte $00 ; not used
    .byte $00
    .byte $00
    .byte $81
    .byte $00
   .byte $00
 .byte $00
 .byte $00
 .byte $00
    .byte $06
    .byte $50
   .byte $00
    .byte $00
   .byte $00
 .byte $00
 .byte $00
    .byte $00
 .byte $30
 .byte $02
 .byte $81
 .byte $00
 .byte $00
    .byte $00
   .byte $00
    .byte $00
 .byte $40
 .byte $02
 .byte $00
    .byte $00
   .byte $00
 .byte $00
 .byte $00
 .byte $00
    .byte $00
    .byte $00
    .byte $00
    .byte $00
    .byte $00
 .byte $00
 .byte $00
   .byte $00
    .byte $00
   .byte $00
   .byte $81
    .byte $00
    .byte $00
   .byte $00
 .byte $00
 .byte $00
    .byte $00
   .byte $00
 .byte $11
 .byte $41
 .byte $01
 .byte $01
    .byte $00
   .byte $00
 .byte $50
 .byte $02
                                                                                                        The second table for
                                                                                                        instruments definition
```
.byte \$40

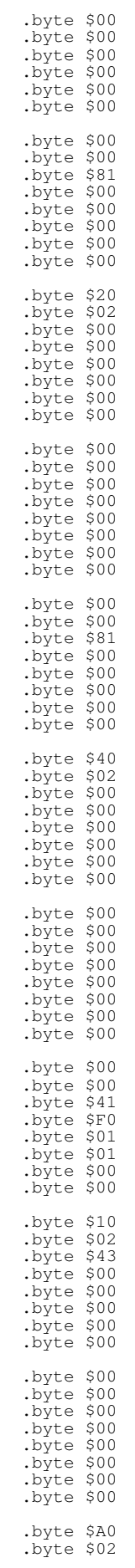

 .byte \$00 .byte \$00 .byte \$00 .byte \$00 .byte \$00 .byte \$00 .byte \$60 .byte \$02 .byte \$00 .byte \$00 .byte \$00 .byte \$00 .byte \$00 .byte \$00 .byte \$00 .byte \$00 .byte \$43 .byte \$00 .byte \$00 .byte \$00 .byte \$00 .byte \$00 .byte \$0A .byte \$02 .byte \$43 .byte \$00 .byte \$00 .byte \$00 .byte \$00 .byte \$00 effect1:<br>lda freqHilEff,x lda freqHilEff, x ; Voice 1: Frequency control (hi byte) for effect 1<br>beg noDec beq noDec<br>dec freqHilEff, x ; Voice 1: Frequency control (hi byte) for effect 1 noDec: lda cycleInt,x beq jmpTestEndCycle dec cycleInt, x<br>lda #\$81 lda #\$81 ; noise + ADS<br>sta \$D404.x ; Voice 1: Co sta \$D404,x ; Voice 1: Control registers<br>lda freqHilEff,x ; Voice 1: Frequency control ; Voice 1: Frequency control (hi byte) for effect 1 eor #\$23<br>sta \$D401,x ; Voice 1: Frequency control (hi byte) jmp decCycleTimer jmpTestEndCycle: jmp testEndCycle changeFreq: lda freqPortHi, x ; Voice 1: Frequency control (hi byte) for portamento sta \$D401, x ; Voice 1: Frequency control (hi byte) \$D401,x ; Voice 1: Frequency control (hi byte)<br>freqHilEff,x ; Voice 1: Frequency control (hi byte) sta freqHilEff,x ; Voice 1: Frequency control (hi byte) for effect 1<br>
lda instr2+2,y ; control register<br>
sta \$D404,x ; Voice 1: Control registers lda instr2+2,y ; control register sta \$D404,x ; Voice 1: Control registers jmp decCycleTimer testEndCycle: lda cycleEst, x<br>cmp instr2+5, y ; duration cycle for effect 1 beq resetCycle inc cycleInt,x inc cycleEst,x bne changeFreq resetCycle: lda #\$00 sta cycleEst,x sta cycleInt,x beq changeFreq songSpeed =\*  $;$  cycle for having note tick (for each songs) .byte \$00 .byte \$03 .byte \$03 ; \$FF: repeat the track ; \$FE: end of music drillerMainTr1: .byte \$01, \$01, \$07, \$09 .byte \$09, \$09, \$01, \$07 .byte \$07, \$0F, \$0F, \$0F .byte \$0F, \$0F, \$0F, \$03 .byte \$03, \$0F, \$0F, \$13 The definition of the patterns used by each traks are from here

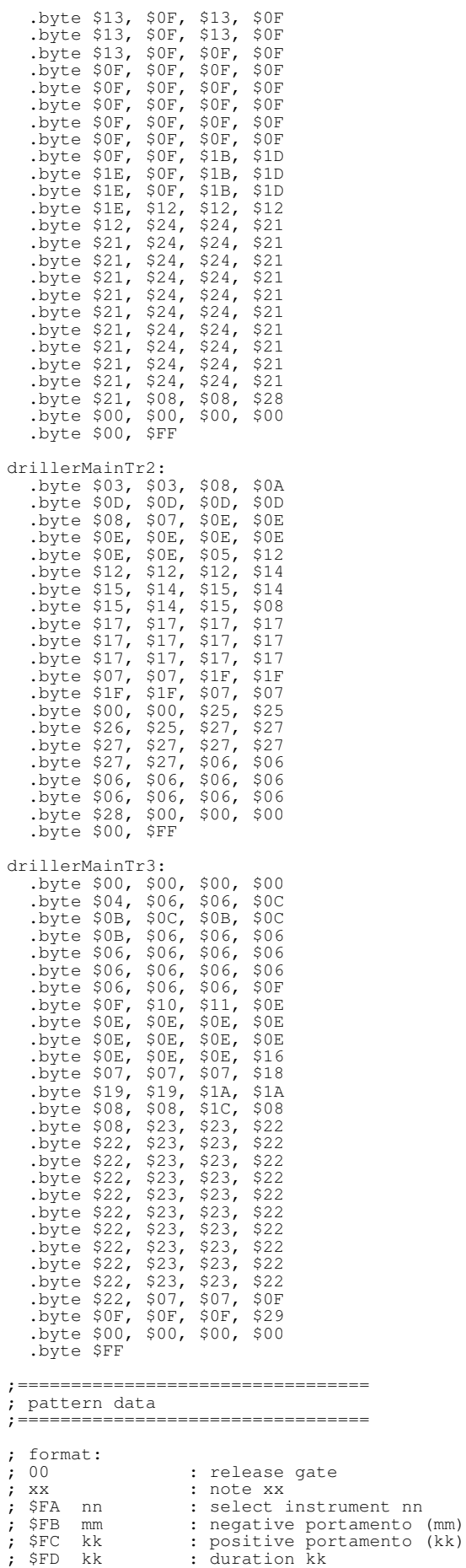

; \$FF : end of pattern  $pnt00 = *$  .byte \$FD, \$3F .byte \$FA, \$04 .byte \$00 .byte \$FF  $pnt01 = *$  .byte \$FA, \$01 .byte \$FD, \$3F .byte \$23, \$1F, \$22, \$1E .byte \$FF pnt03  $=$ \* .byte \$FA, \$01 .byte \$FD, \$3F .byte \$17, \$13, \$16, \$12 .byte \$FF pnt02  $=$ \* .byte \$FD, \$0F .byte \$FA, \$04 .byte \$00 .byte \$FF  $pnt04 = *$  .byte \$FA, \$02 .byte \$FD, \$7F .byte \$25, \$25 .byte \$FF pnt05  $=$ \* .byte \$FA, \$0E .byte \$FD, \$3F .byte \$2F, \$2B, \$2E .byte \$FC, \$20 .byte \$2A .byte \$FF  $pnt06 = *$  .byte \$FA, \$06 .byte \$FD, \$01 .byte \$42, \$3B, \$3B, \$42 .byte \$3B, \$3B, \$43, \$3B<br>.byte \$42, \$3B, \$3B, \$42<br>.byte \$3B, \$3B, \$43, \$3B .byte \$42, \$3B, \$3B, \$42 .byte \$3B, \$3B, \$43, \$3B .byte \$42, \$3B, \$3B, \$42 .byte \$3B, \$3B, \$43, \$3B .byte \$42, \$3B, \$3B, \$42 .byte \$3B, \$3B, \$43, \$3B .byte \$FF  $pnt07 = *$  .byte \$FA, \$01 .byte \$FD, \$7F .byte \$23 .byte \$FF  $pnt08 = *$  .byte \$FA, \$01 .byte \$FD, \$7F .byte \$17, \$00 .byte \$FF  $pnt09 = *$  .byte \$FA, \$09 .byte \$FD, \$1F .byte \$17, \$13, \$12, \$0F .byte \$FF  $pnt0A = *$  .byte \$FA, \$08 .byte \$FD, \$0F .byte \$3E, \$39 .byte \$FD, \$1F .byte \$3B .byte \$FD, \$0F .byte \$3D, \$3B .byte \$FD, \$1F .byte \$3A .byte \$FD, \$7F .byte \$FB, \$01 .byte \$2F .byte \$FF  $pnt0B = *$ .byte \$FA, \$06 .byte \$FD, \$01

All the patterns of notes start from here

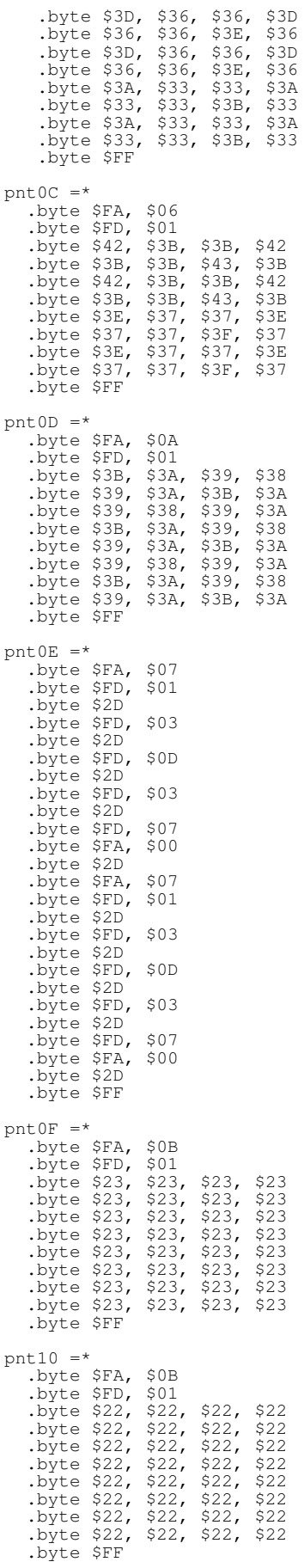

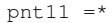

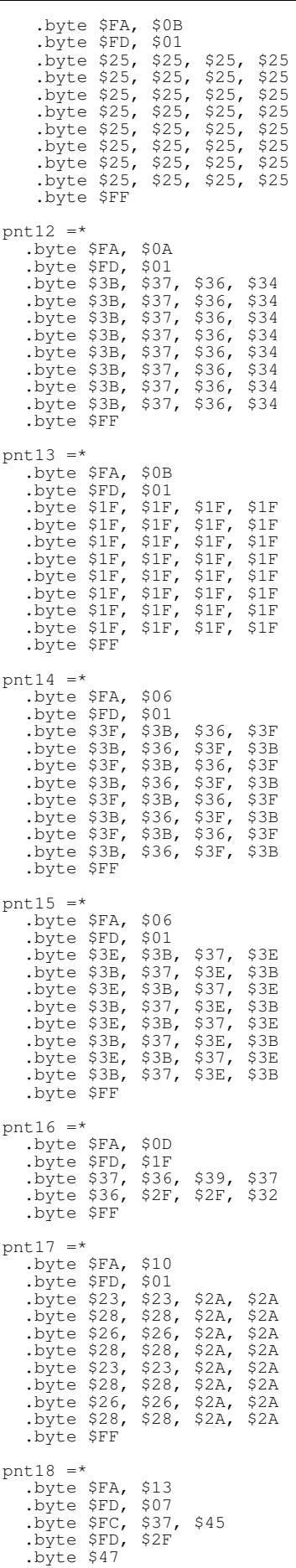

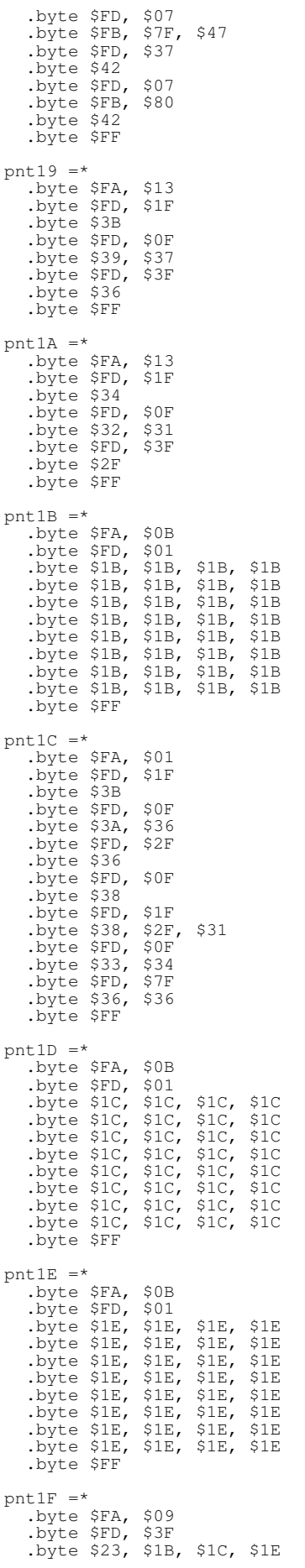

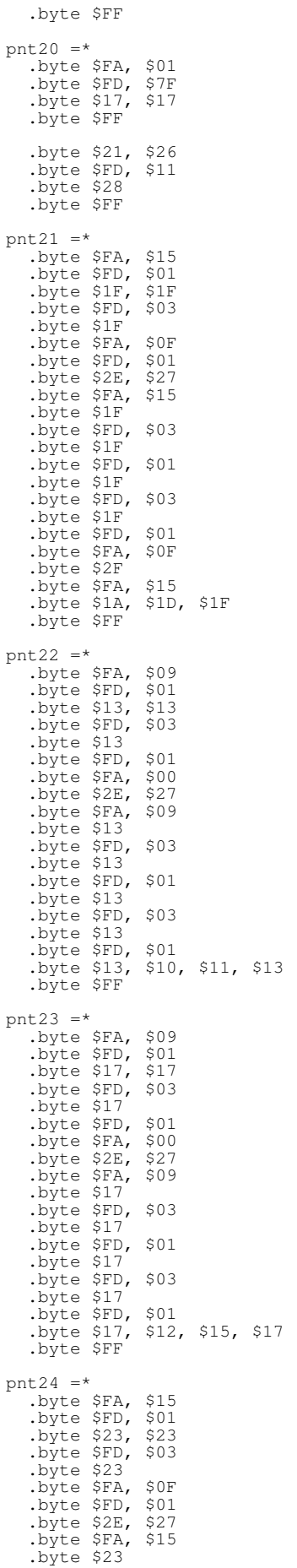

 .byte \$FD, \$03 .byte \$23 .byte \$FD, \$01 .byte \$23 .byte \$FD, \$03 .byte \$23 .byte \$FD, \$01 .byte \$FA, \$0F .byte \$2F .byte \$FA, \$15 .byte \$1E, \$21, \$23 .byte \$FF pnt25  $=$ \* .byte \$FA, \$0A .byte \$FD, \$39 .byte \$47 .byte \$FD, \$01 .byte \$46, \$45, \$44 .byte \$FD, \$39 .byte \$43 .byte \$FD, \$01 .byte \$44, \$45, \$46 .byte \$FF pnt26 = $*$  .byte \$FA, \$12 .byte \$FD, \$3F .byte \$3B, \$43, \$42, \$3E .byte \$3B, \$37, \$36, \$2F .byte \$FF pnt27  $=$ \* .byte \$FA, \$0C .byte \$FD, \$01 .byte \$31, \$3D, \$49, \$3D .byte \$31, \$3D, \$49, \$3D .byte \$FF pnt28 =\* .byte \$FA, \$01 .byte \$FD, \$7F .byte \$17, \$00, \$00, \$00 .byte \$FF pnt29 = $*$  .byte \$FA, \$01 .byte \$FD, \$7F .byte \$23, \$00, \$00, \$00 .byte \$FF ;========================= ; arpeggio pointers table ;========================= pointerLo: .byte <TableArp0 r157B: pointerHi: .byte >TableArp0 TableArp0: .byte \$00, \$0C, \$18 ;pointers to the patterns ;low pointers patptl =\* .byte <pnt00 .byte <pnt01  $.$ byte  $<sub>pr102</sub>$ </sub> .byte <pnt03 .byte <pnt04 .byte <pnt05 .byte <pnt06 .byte <pnt07  $.$ byte <pnt08 .byte <pnt09 .byte <pnt0A .byte <pnt0B .byte <pnt0C .byte <pnt0D .byte <pnt0E .byte <pnt0F  $.$ byte  $<sub>print10</sub>$ </sub> .byte <pnt11 .byte <pnt12 .byte <pnt13 Here goes the definition of the arpeggio

.byte <pnt15  $.byte$  <pnt16 .byte <pnt17 .byte <pnt18 .byte <pnt19 .byte <pnt1A .byte <pnt1B .byte <pnt1C .byte <pnt1D .byte <pnt1E .byte <pnt1F  $.b$ <sub>yte</sub>  $\n <sub>2</sub>$ <sub>pnt20</sub> .byte <pnt21 .byte <pnt22 .byte <pnt23 .byte <pnt24 .byte <pnt25 .byte <pnt26 .byte <pnt27 .byte <pnt28 .byte <pnt29 ;high pointers patpth  $=$ \* .byte >pnt00 .byte >pnt01 .byte >pnt02 .byte >pnt03 .byte >pnt04 .byte >pnt05 .byte >pnt06 .byte >pnt07 .byte >pnt08 .byte >pnt09 .byte >pnt0A .byte >pnt0B .byte >pnt0C .byte >pnt0D .byte >pnt0E .byte >pnt0F .byte >pnt10 .byte >pnt11 .byte >pnt12 .byte >pnt13 .byte >pnt14 .byte >pnt15 .byte >pnt16 .byte >pnt17 .byte >pnt18 .byte >pnt19 .byte >pnt1A .byte >pnt1B .byte >pnt1C .byte >pnt1D .byte >pnt1E .byte >pnt1F .byte >pnt20 .byte >pnt21 .byte >pnt22 .byte >pnt23 .byte >pnt24 .byte >pnt25 .byte >pnt26 .byte >pnt27 .byte >pnt28 .byte >pnt29 songs =\* ltr1: .byte \$00 .byte <drillerMainTr1 htr1: .byte \$00 .byte >drillerMainTr1 ltr2: .byte \$00 .byte <drillerMainTr2 htr2: .byte \$00 .byte >drillerMainTr2 ltr3: .byte \$00 .byte <drillerMainTr3 htr3:

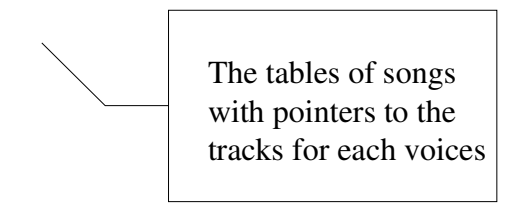

```
 .byte $00
  .byte >drillerMainTr3
  .byte $00
initsongs =*
 lda #$01 ; first song
     sta songsNumber
      rts
```
# **Conclusion**

May be now you know better how Matt had created a so beautiful sound.

However, you should experiment with the source if you want to understand better how the engine works.

The last thing is rasterlines: the minimum used is of 10 (used when creating the sound effects), while when reading new notes/patterns, the maximum grown until 34!

Finally, as far as I know, the Matt' sengine was used in the past even by Tomas Danko and Jon Wells for a total of 11 tunes.

 $\bigcirc$ <sup>5</sup> $\bigcirc$ m2 end